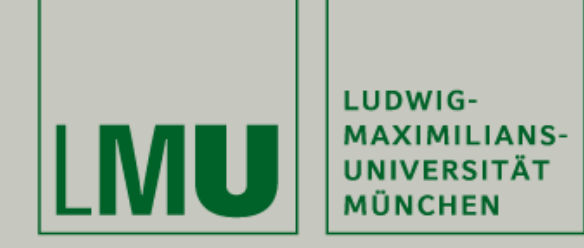

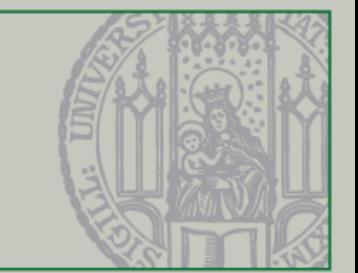

## Einführung in die Programmierung für Nebenfach Medieninformatik

Beat Rossmy, Michael Kirsch

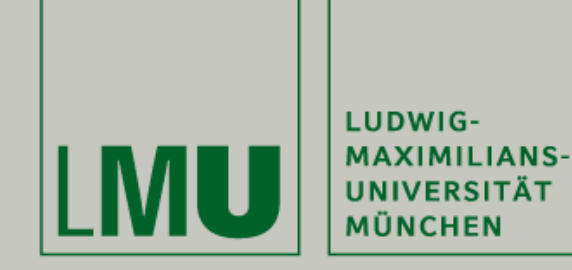

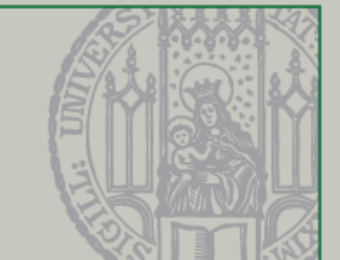

- Eure Mitarbeit ist uns wichtig!
- Installiert Euch dazu die kostenlose App "Socrative Student" auf Eurem Smartphone oder nutzt das Webinterface unter [http://b.socrative.com/login/](http://b.socrative.com/login/student/) student/
- Anonymer Login über den Raumnamen:

## *MSMJ0KRQ*

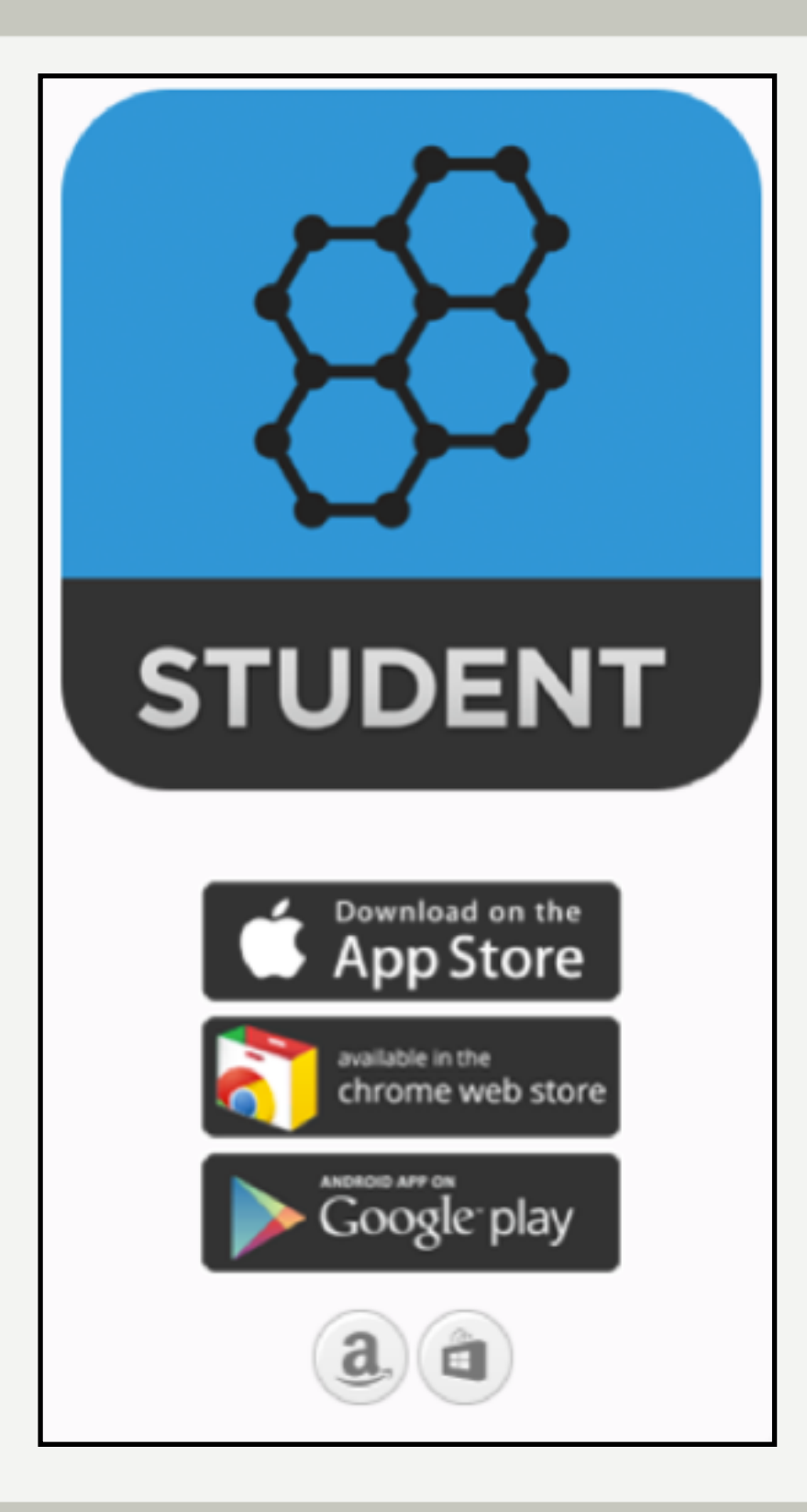

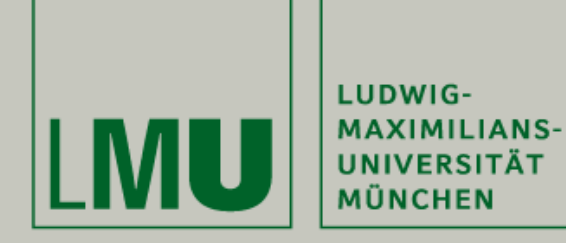

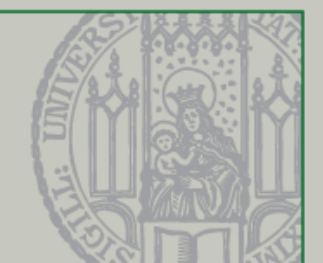

## Frage 1

Wie zufrieden seid Ihr mit dieser Vorlesung und den Übungen?

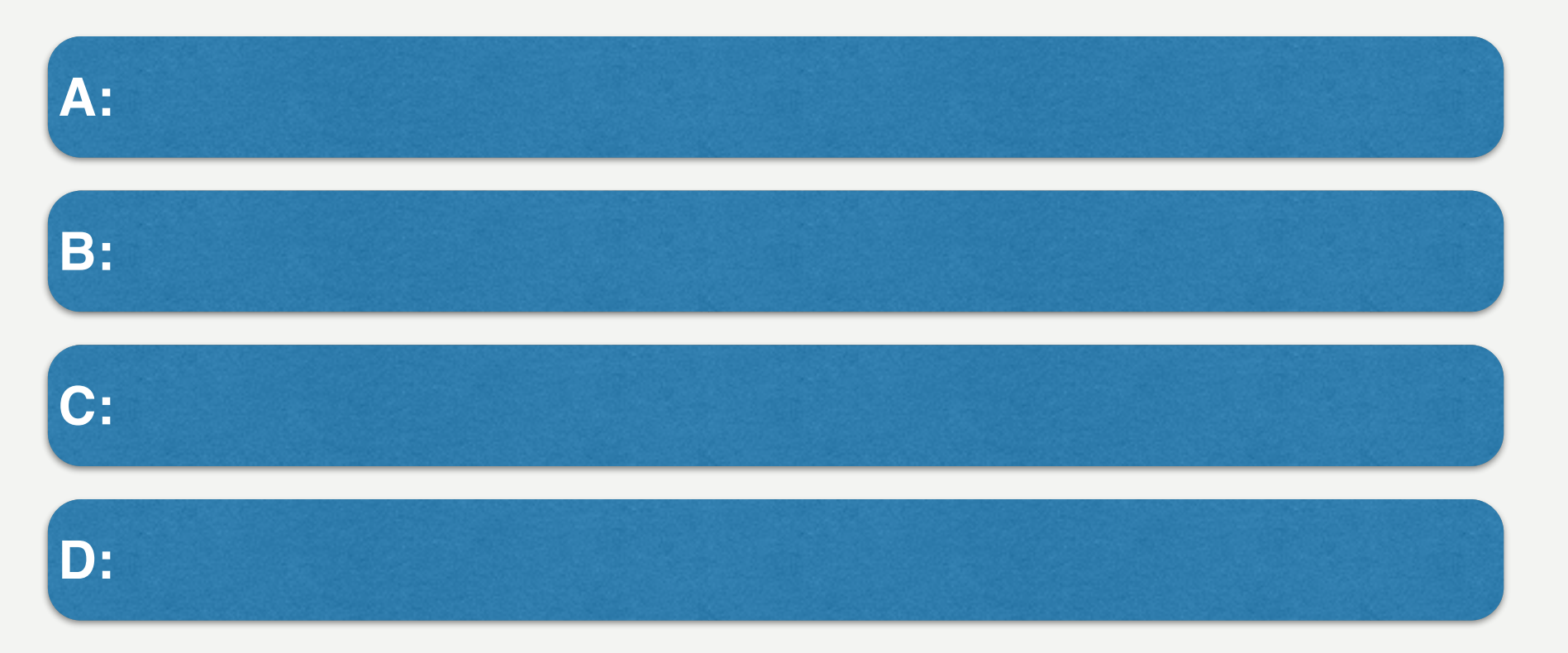

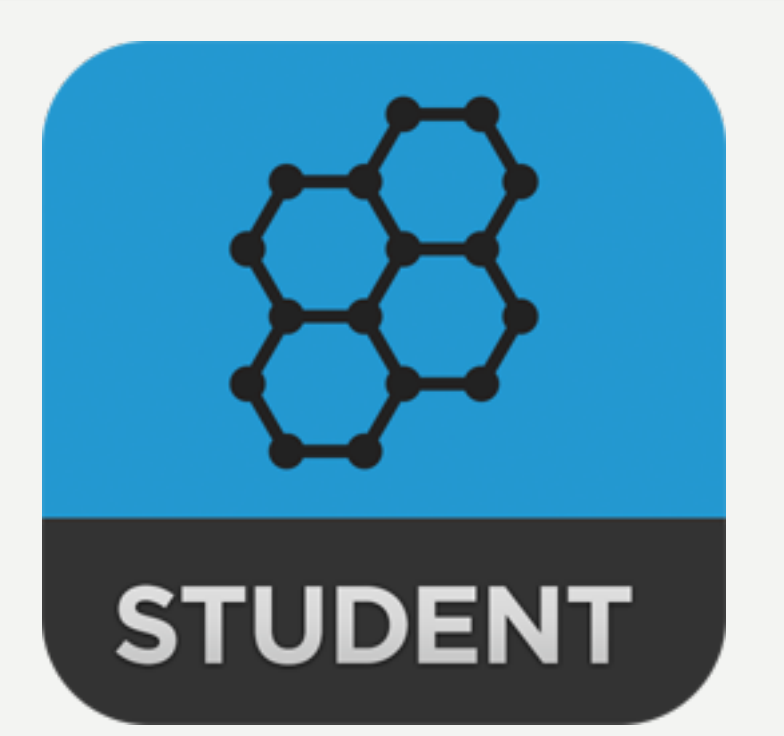

## *MSMJ0KRQ*

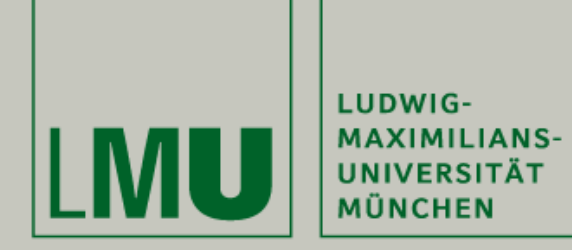

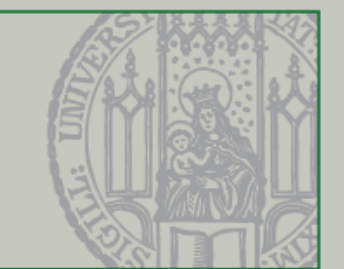

Klausurtermin am 02.03.2017

Uhrzeit: tbd

Raum: tbd

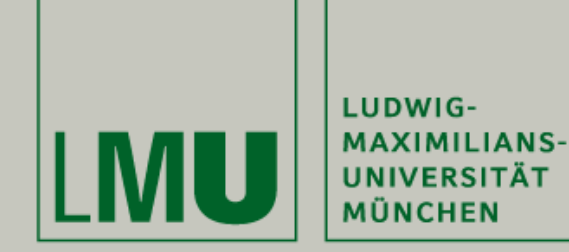

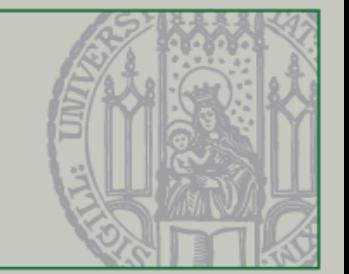

### Frage 1: Wie zufrieden seid Ihr mit dieser Vorlesung und den Übungen? (Ergebnisse aus dem letzten Semester)

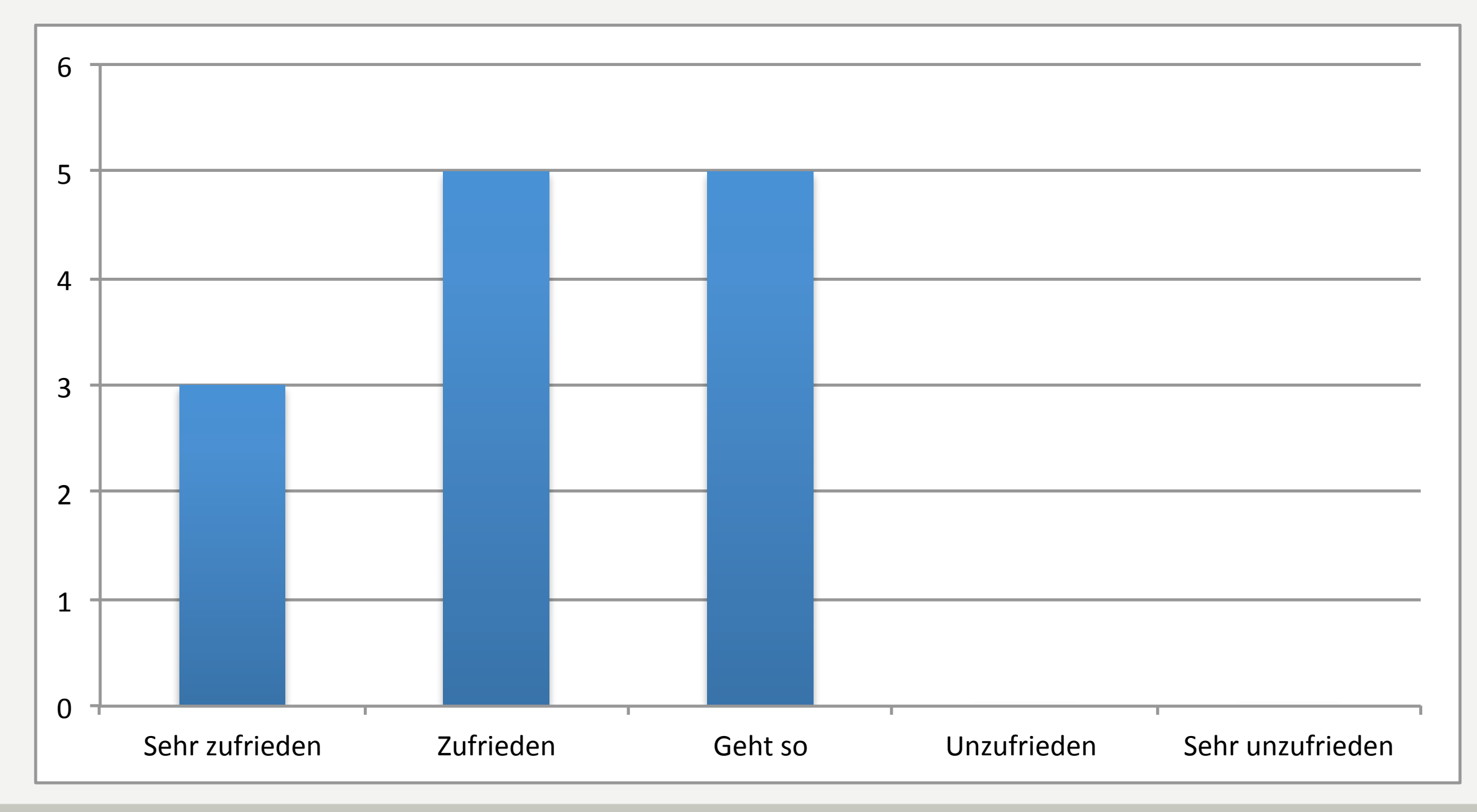

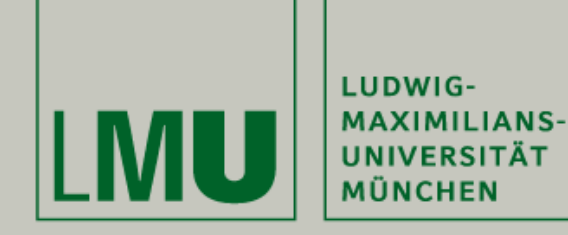

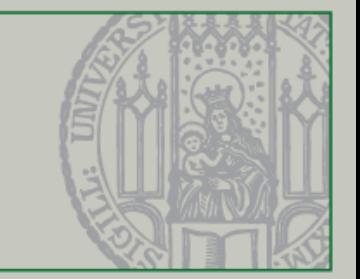

# Einführung in Java

Beat Rossmy, Michael Kirsch

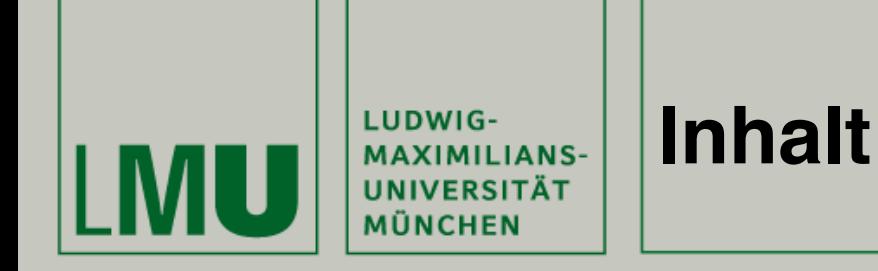

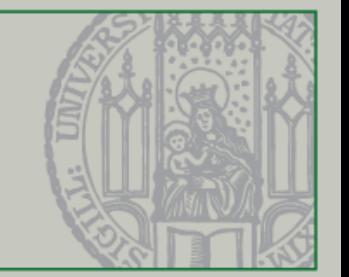

- I. Einleitung
	- 1. Wie geht es weiter?
	- 2. Java & Processing
	- 3. Java Beispiele

### II.Theorie

- 1. IntelliJ
- 2. Aufbau von Java
- 3. Schlüsselwörter
- 4. Kontrollstrukturen
- 5. Hello World!

#### III. Anwendung

1. Java in Action

## IV. Verknüpfung

- 1. Processing in Java
- 2. Videotutorials
- V. Ausblick
	- 1. Nächste Vorlesung
	- 2. Übung

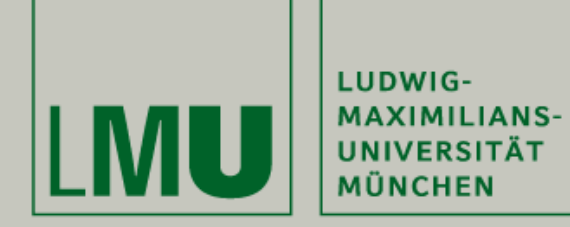

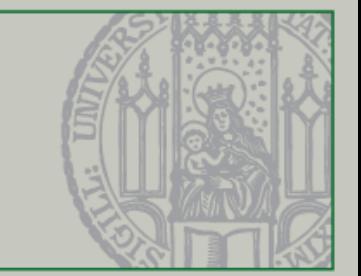

# Einleitung

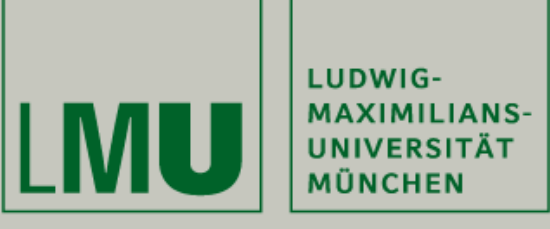

#### **Übersicht - Wie geht es weiter?**

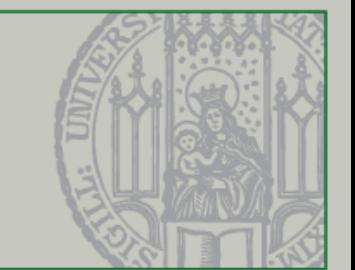

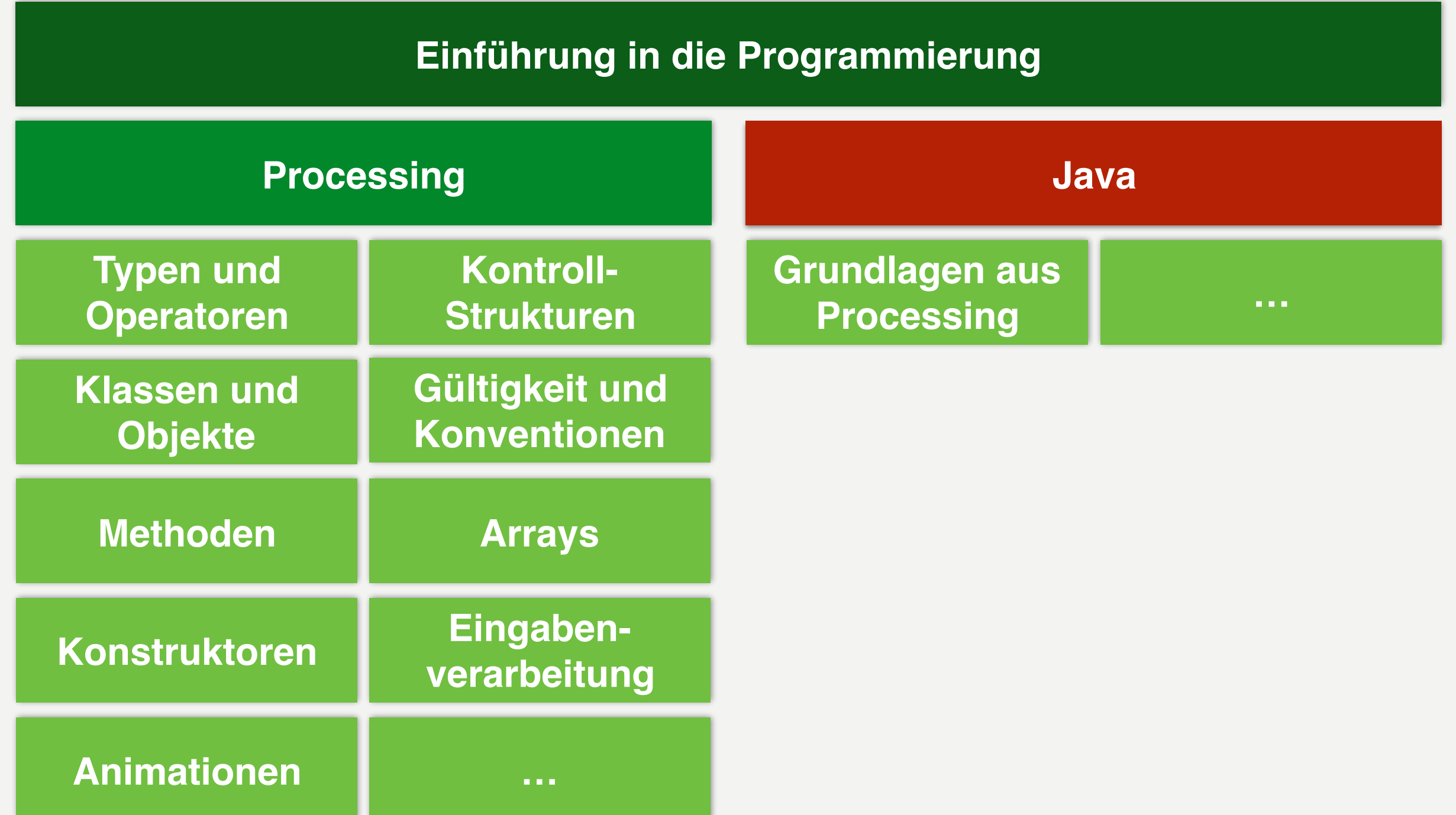

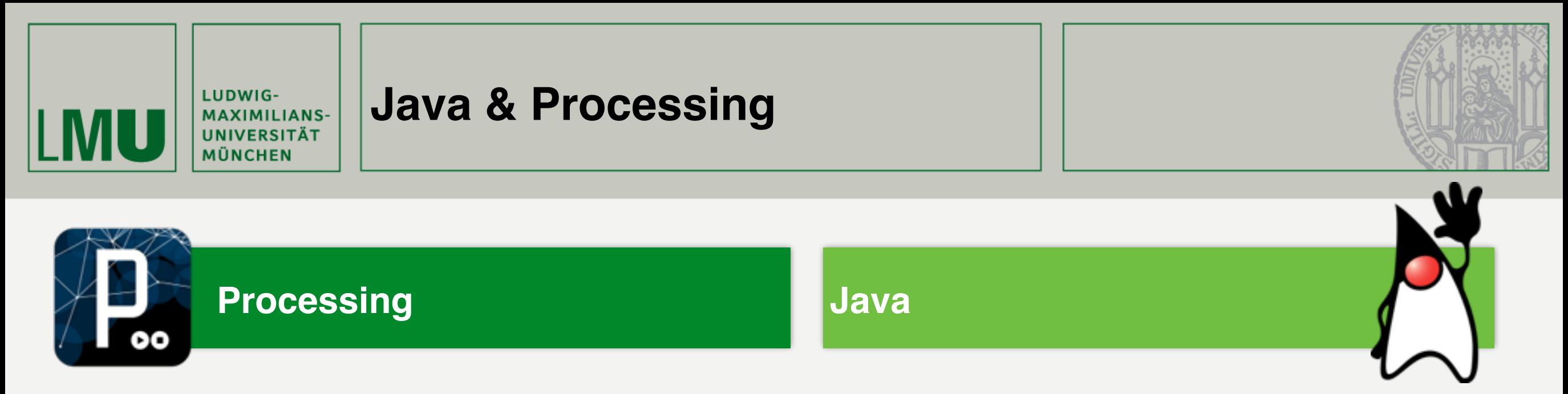

- Java wurde 1995 von Sun Microsystems entwickelt und 2010 von Oracle gekauft und seitdem unter dem Namen "Oracle Java" geführt
- Java ist eine Programmiersprache UND eine Technologie
- Java war bei der Entwicklung von Processing das Vorbild
	- Jedoch sollte Processing leichter zu verwenden sein
	- Zielgruppe von Processing sind "Visual Designers"
	- Zielgruppe von Java sind Softwareentwickler

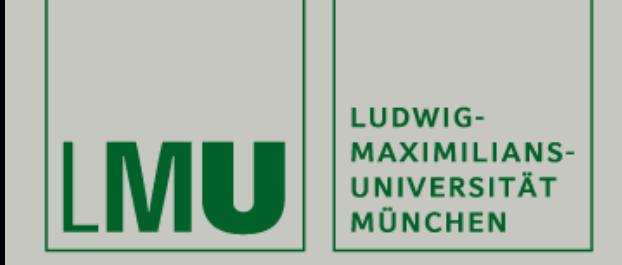

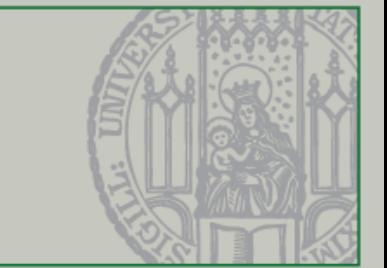

- Warum verwenden wir nicht weiterhin Processing?
	- Processing ist mächtig, aber dennoch begrenzt
	- Komplexere Anwendung bedürfen einer komplexeren Sprache und einer mächtigen Entwicklungsumgebung, die uns unterstützt
- Java bietet viele vorgefertigte Komponenten und erleichtert uns die Entwicklung von komplexeren Anwendung (Bspw. ein Spiel)

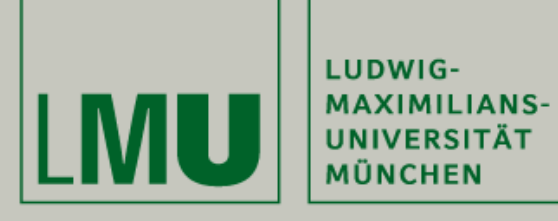

#### **Java - Beispiele**

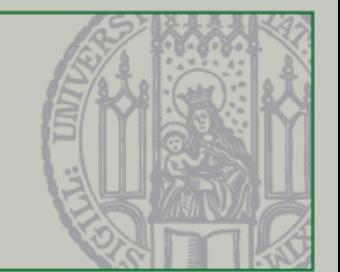

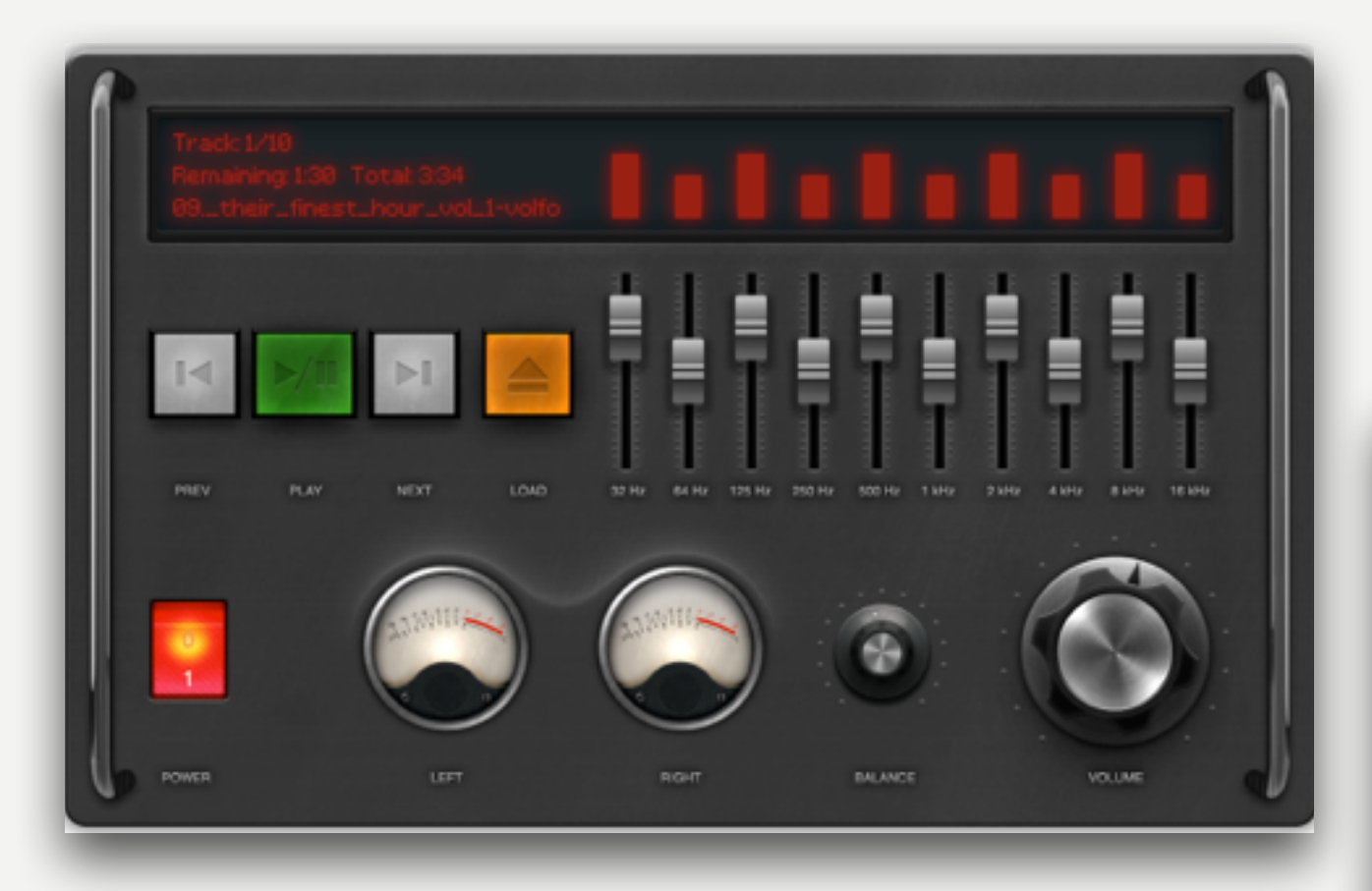

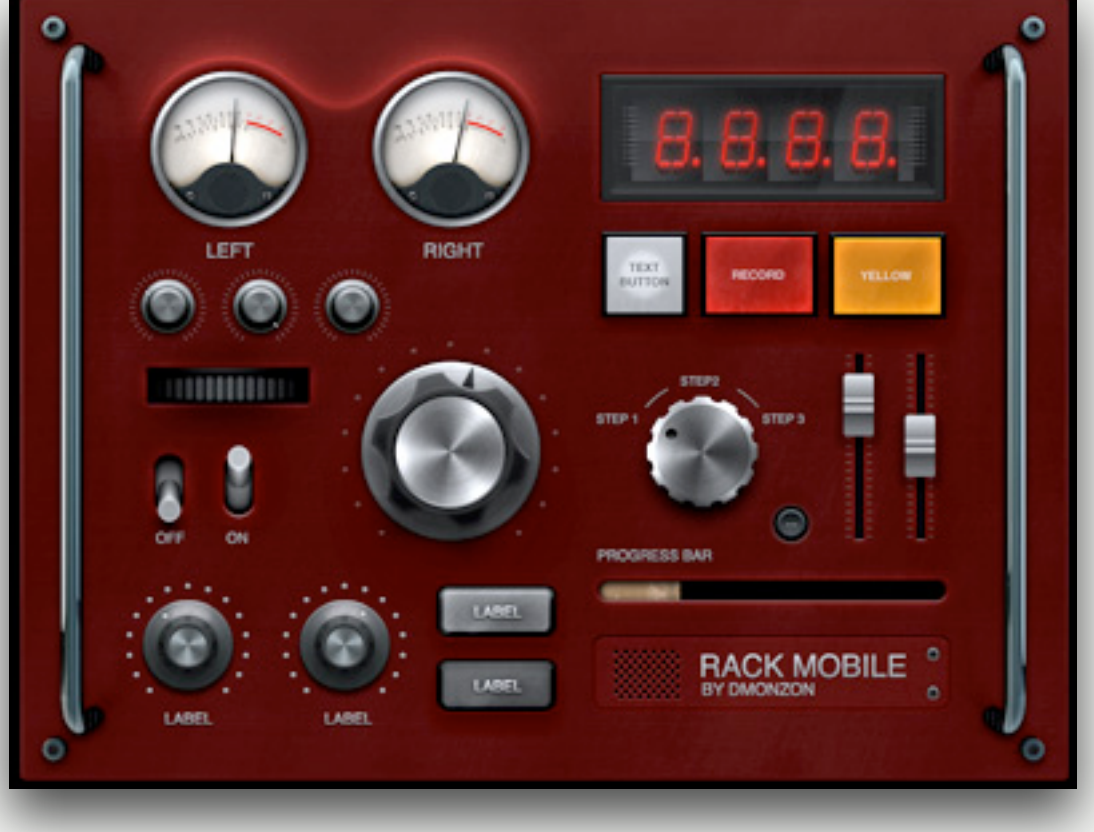

### Interactive Audio Player

<http://cache.fxexperience.com/wp-content/uploads/2012/01/FXExperiencePlayer-BG.png>

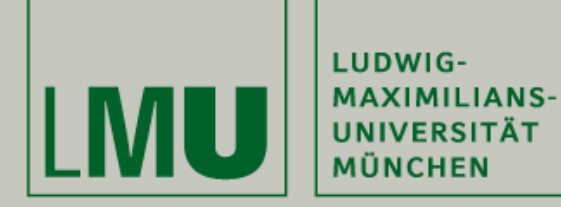

#### **Java - Beispiele**

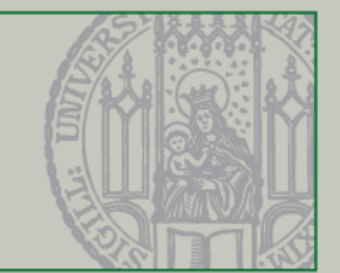

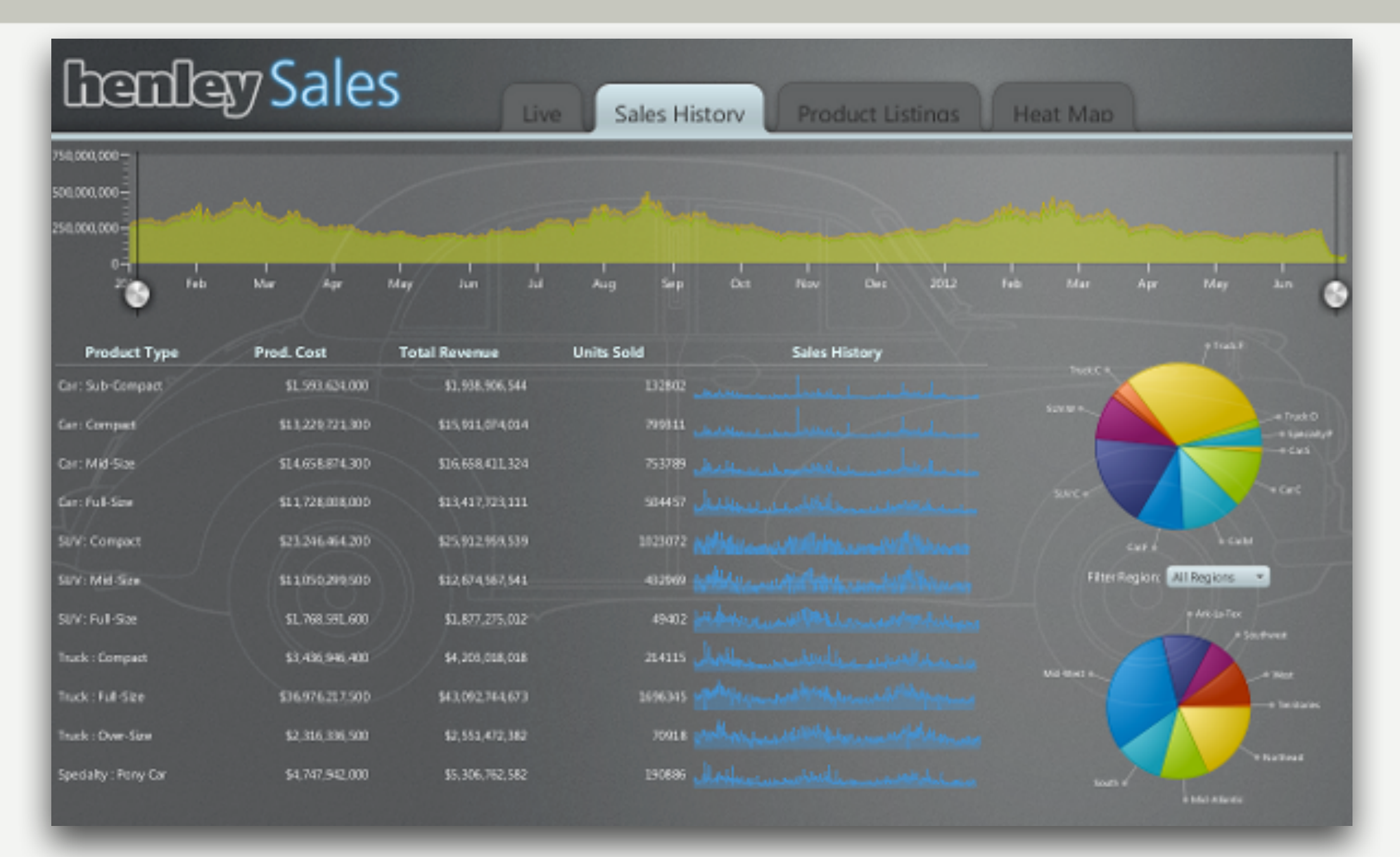

#### Fancy Charts [https://docs.oracle.com/javafx/2/best\\_practices/jfxpub-best\\_practices.html](https://docs.oracle.com/javafx/2/best_practices/jfxpub-best_practices.html)

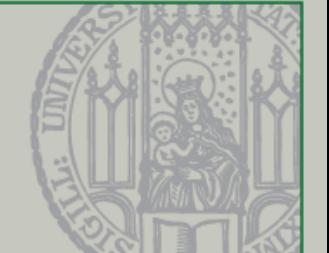

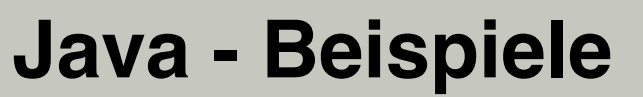

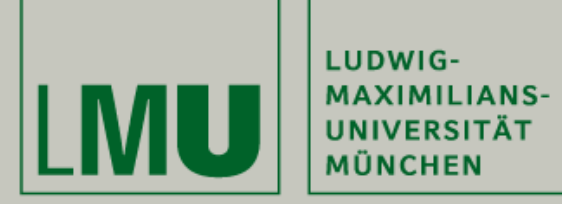

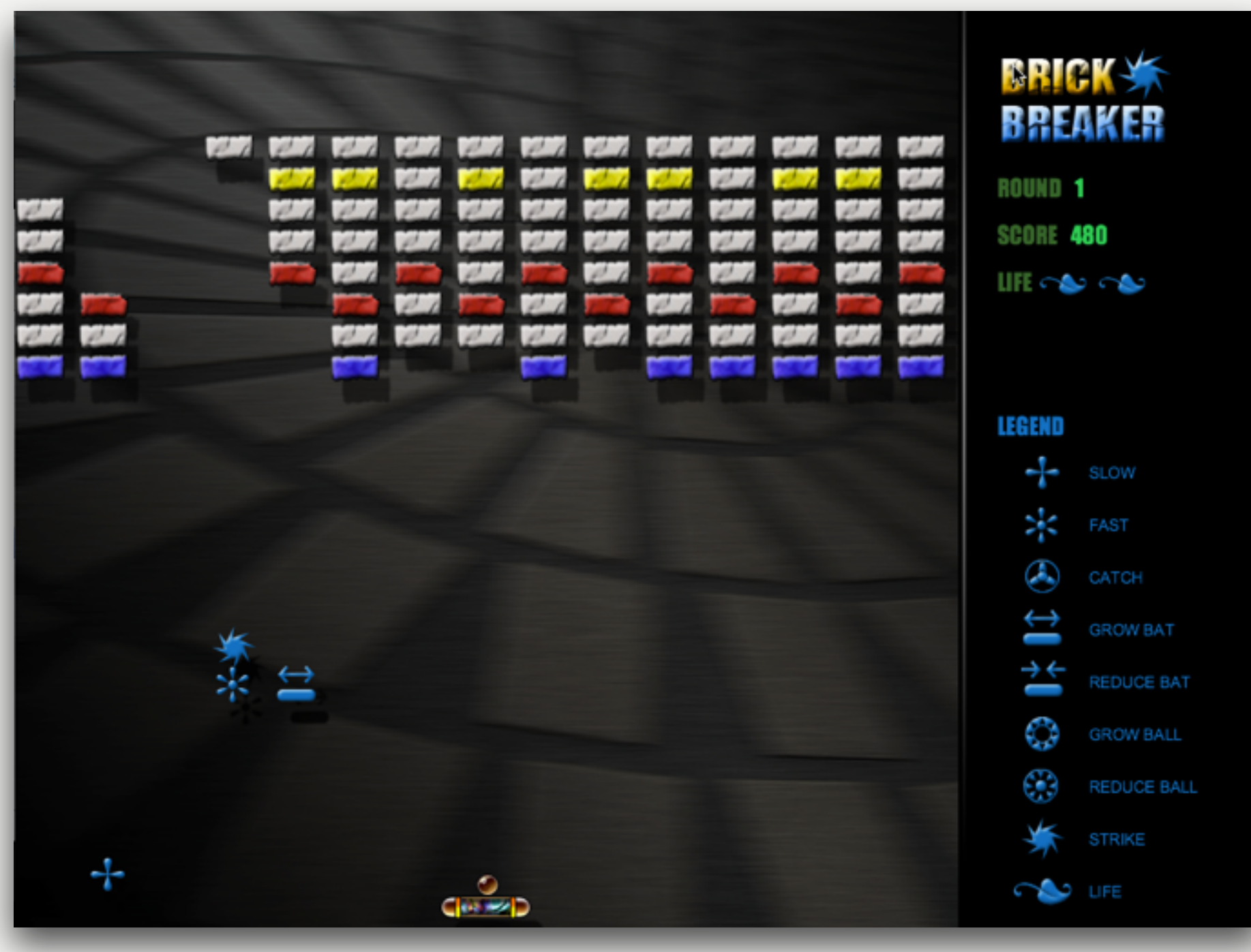

#### Fancy Games - Brick Breaker

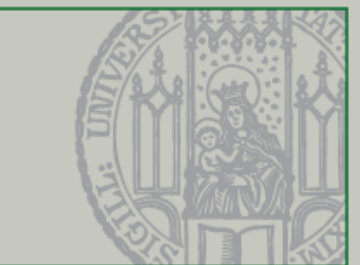

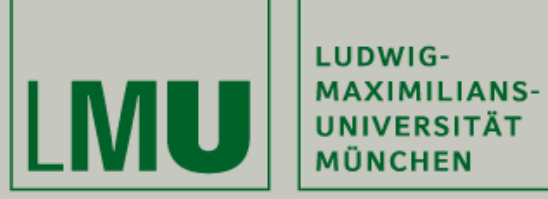

#### **Java - Beispiele**

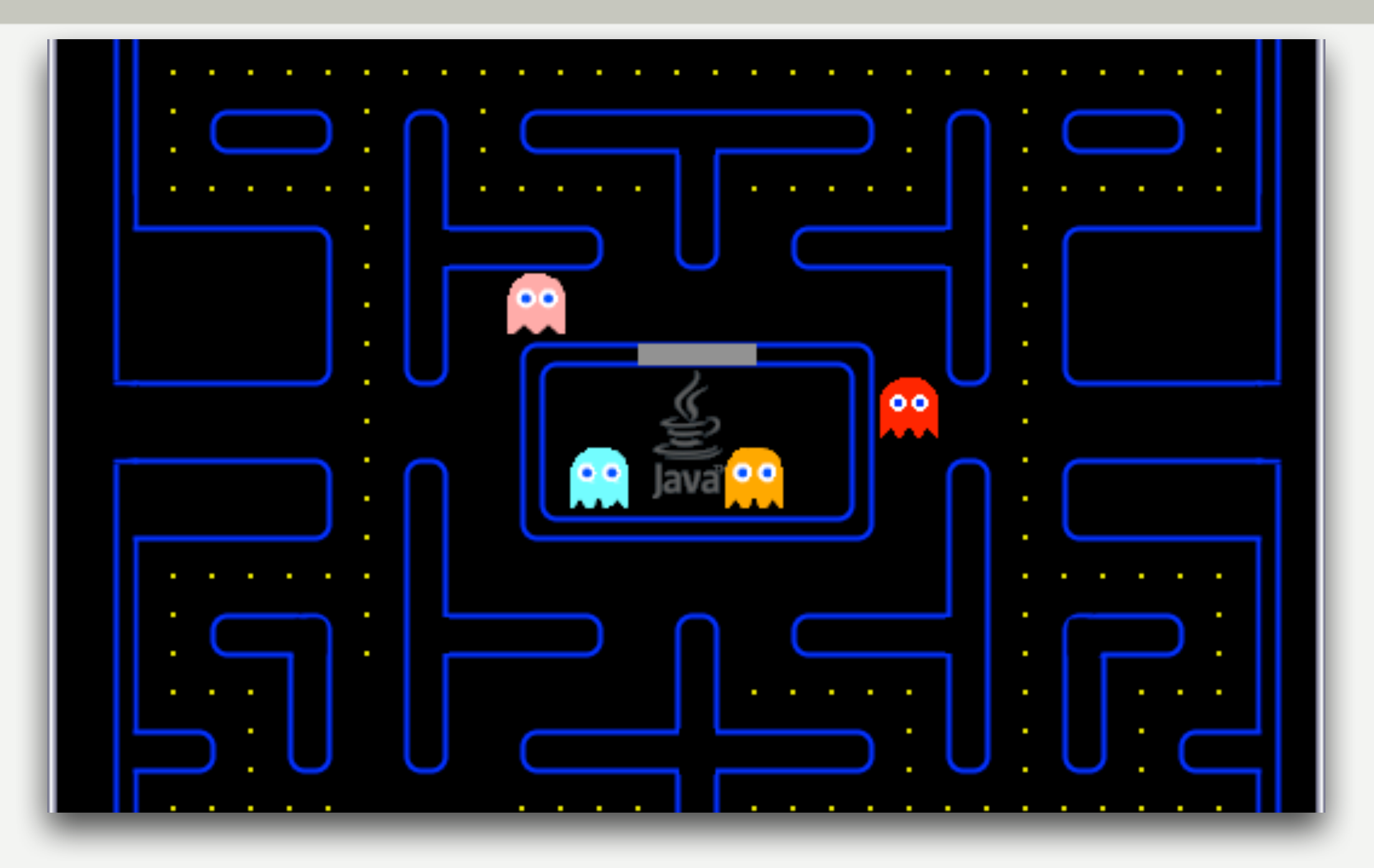

## Fancy Games - Pacman

<http://www.javafxgame.com/screenshoot.png>

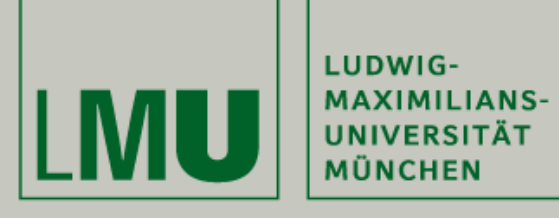

#### **JavaFX - Beispiele**

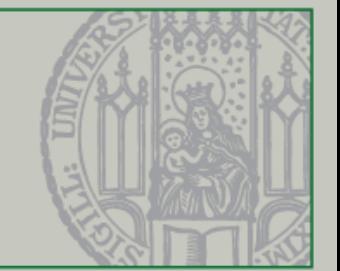

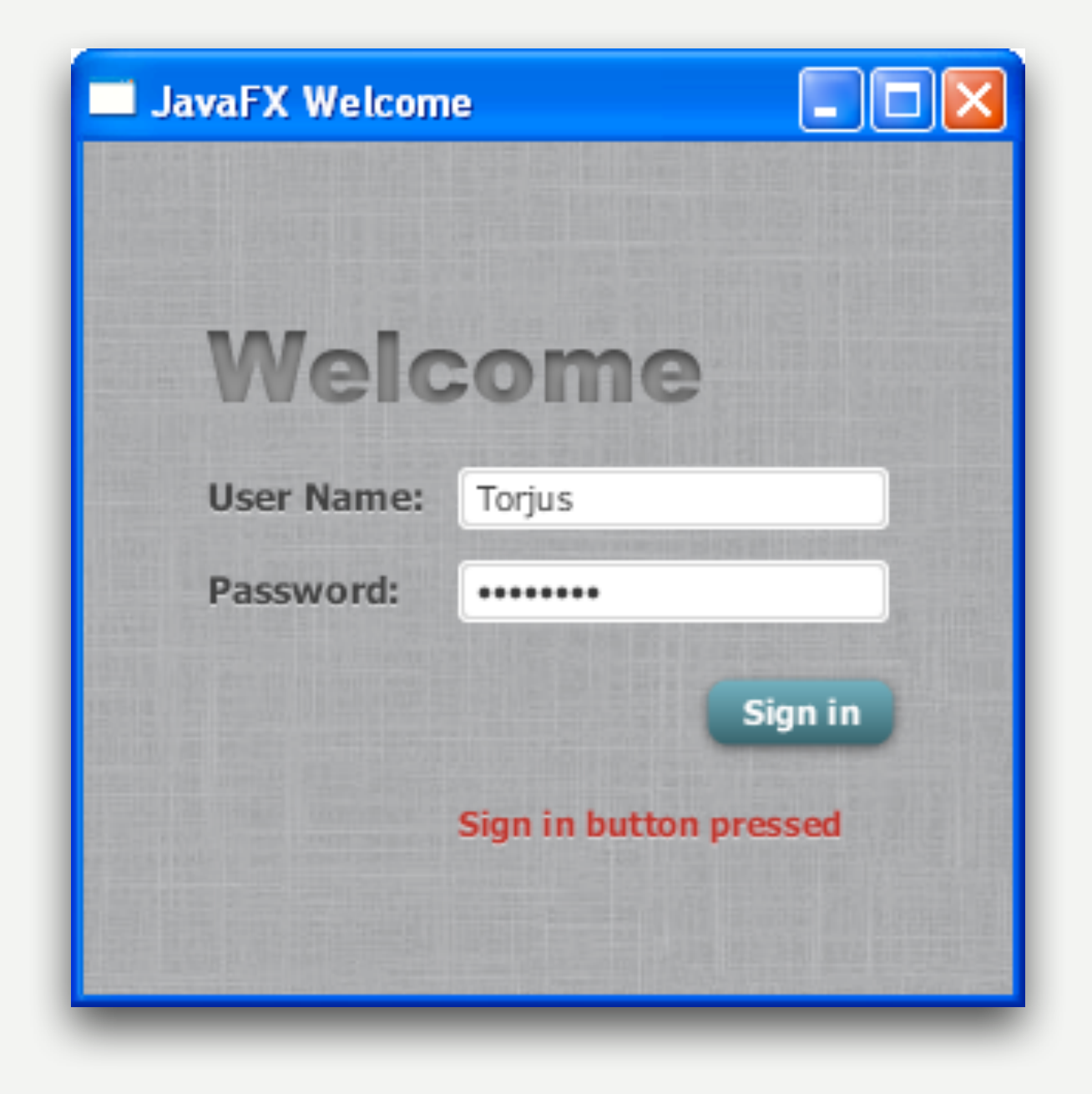

### Benutzerdialoge

[docs.oracle.com](http://docs.oracle.com)

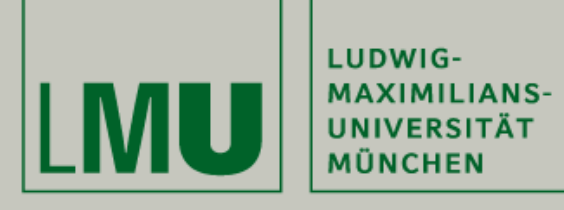

#### **Java - Beispiele**

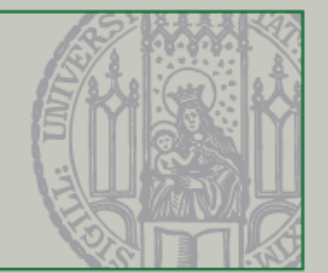

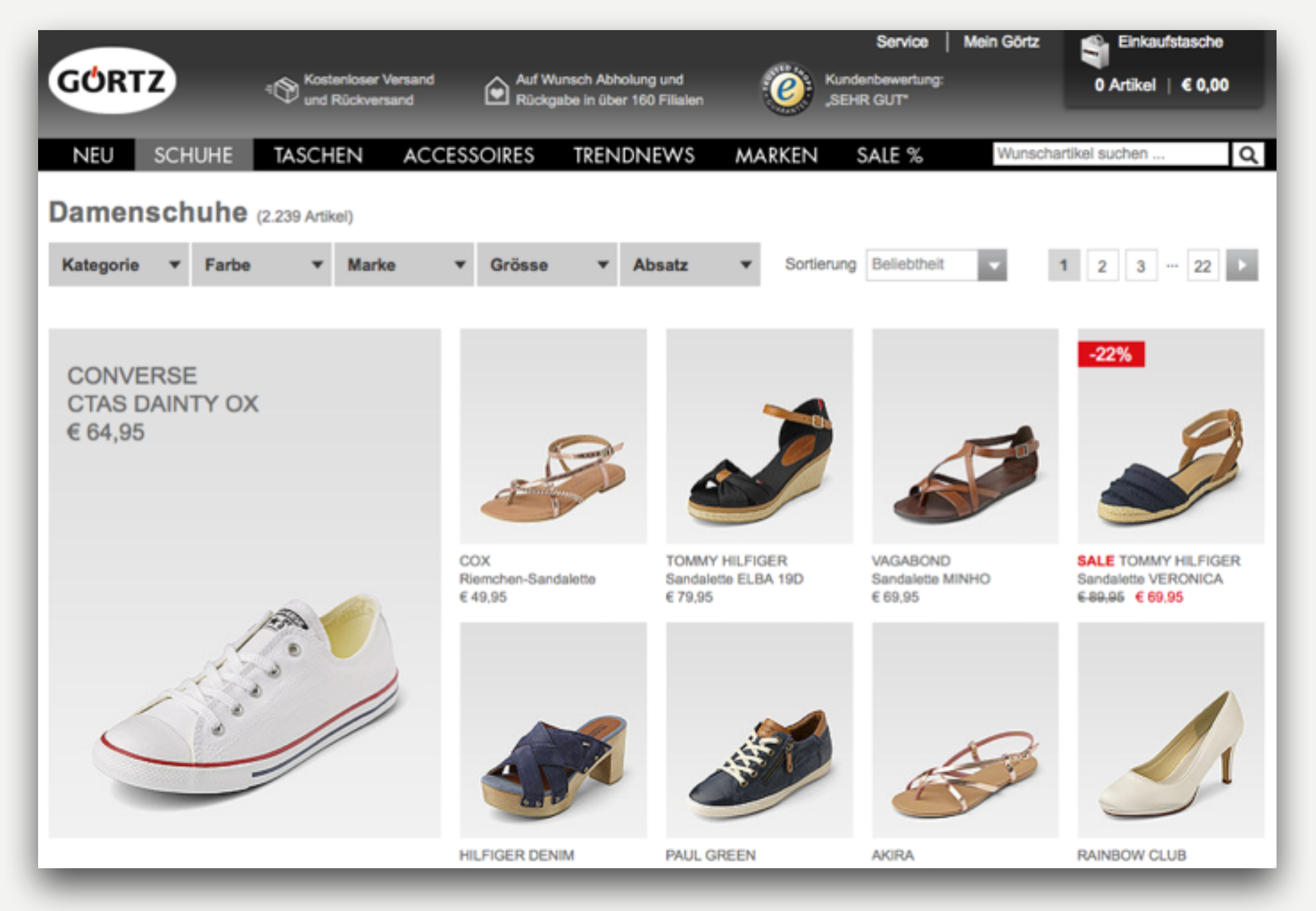

#### Industrial Webservices

[www.goertz.de/](http://www.goertz.de/)

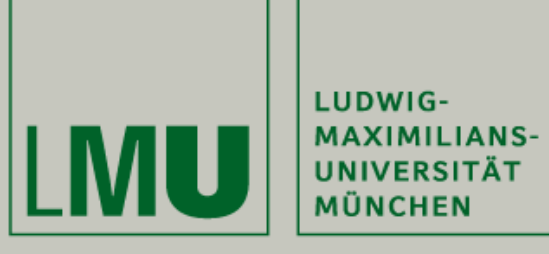

**Schnittstellen & Kommunikation**

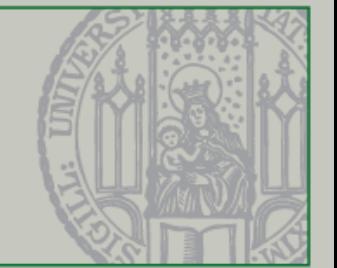

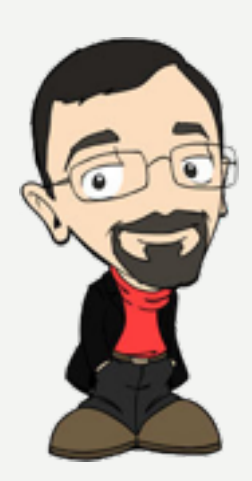

#### "Ich bin aber kein Softwareentwickler…"

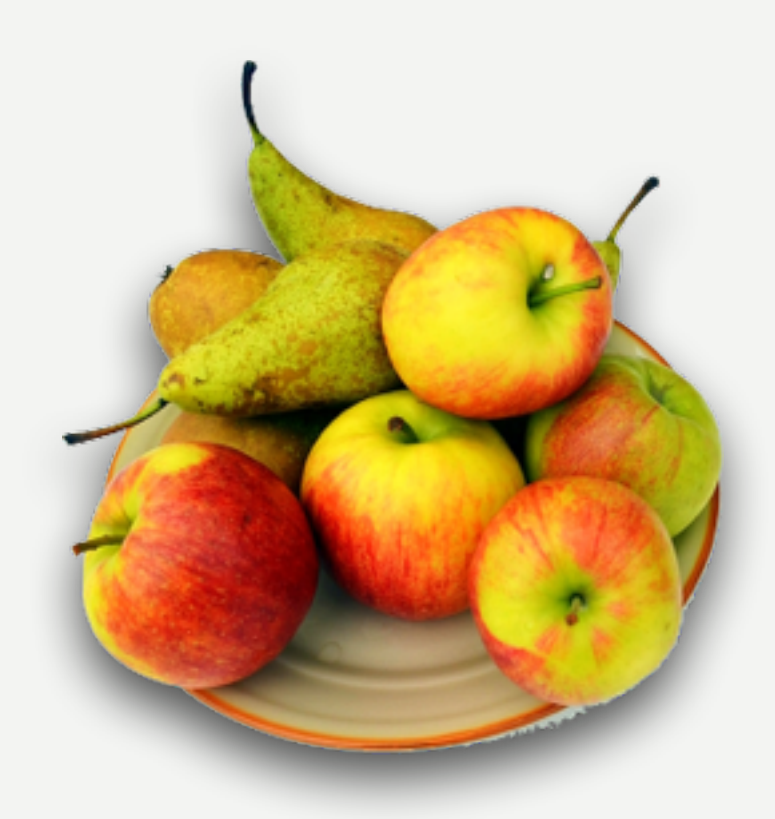

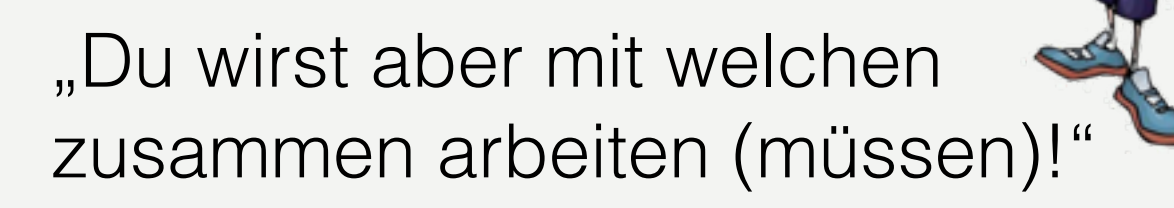

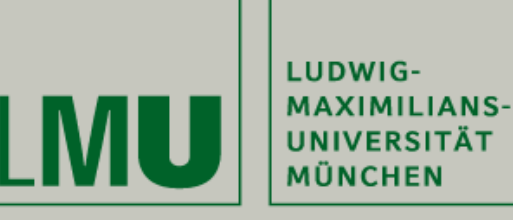

#### **The 2015 Top Ten Programming Languages**

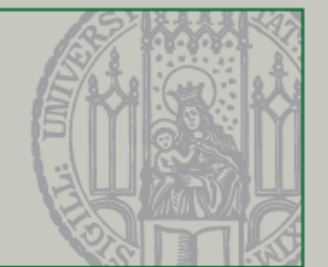

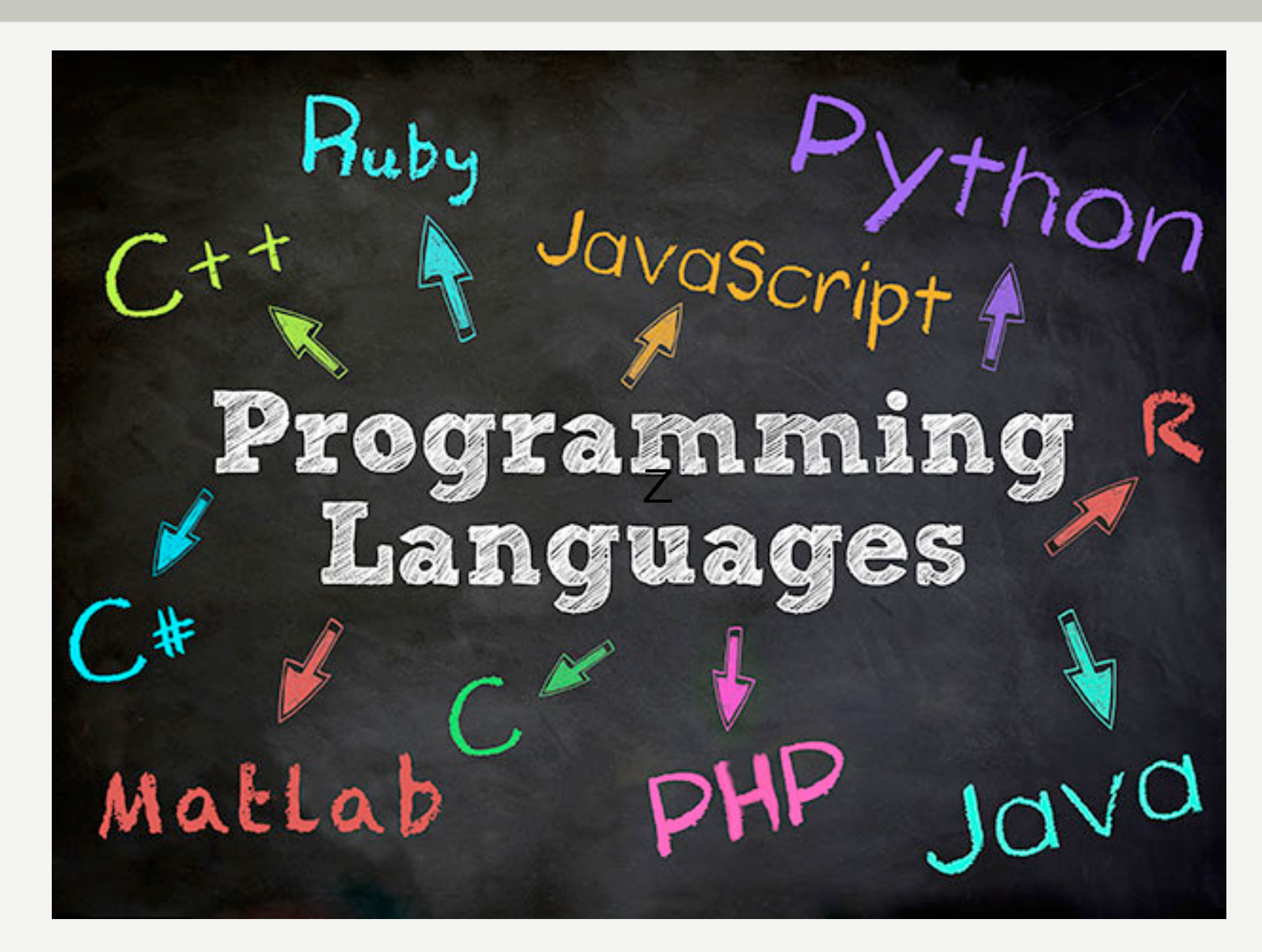

### Verbreitung von Programmiersprachen

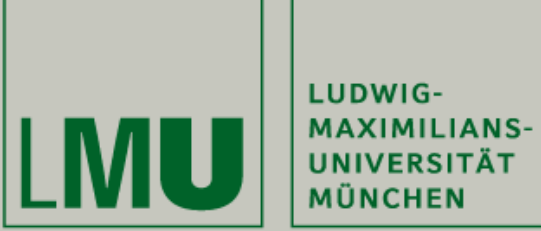

#### **The 2015 Top Ten Programming Languages**

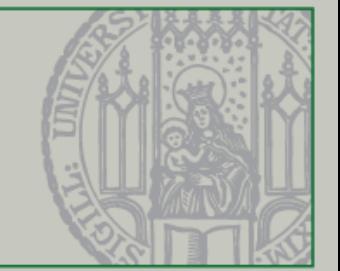

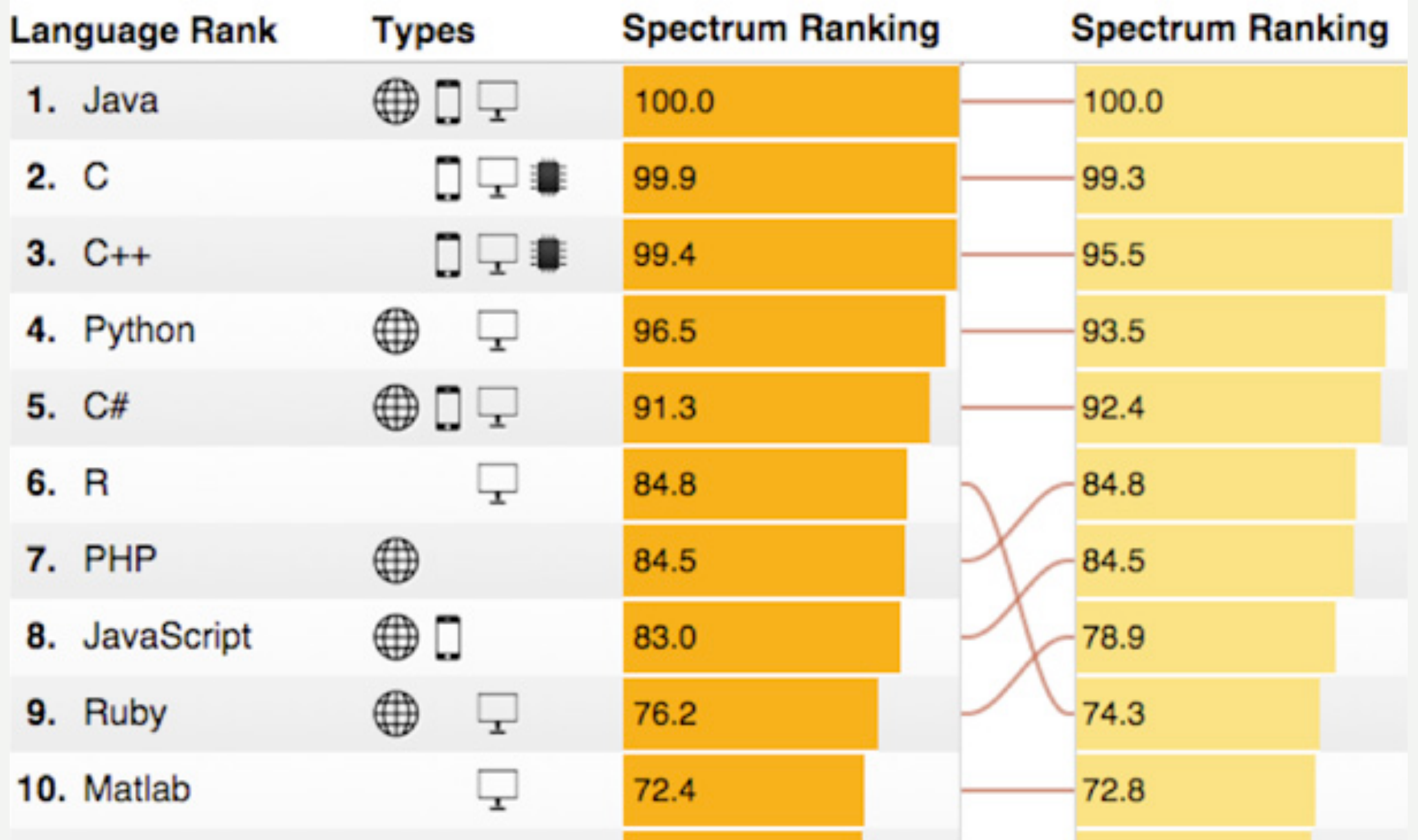

### Vergleich 2015 (links) mit 2014 (rechts)

http://spectrum.ieee.org/computing/software/the-2015-top-ten-programming-languages

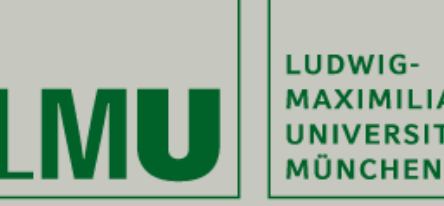

**MAXIMILIANS-UNIVERSITÄT** 

**News - 7 Gründe warum Coding-Skills den besseren Designer machen**

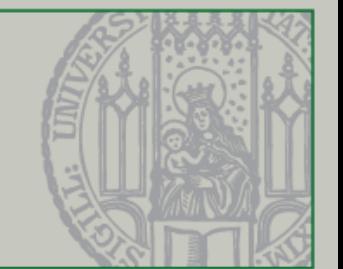

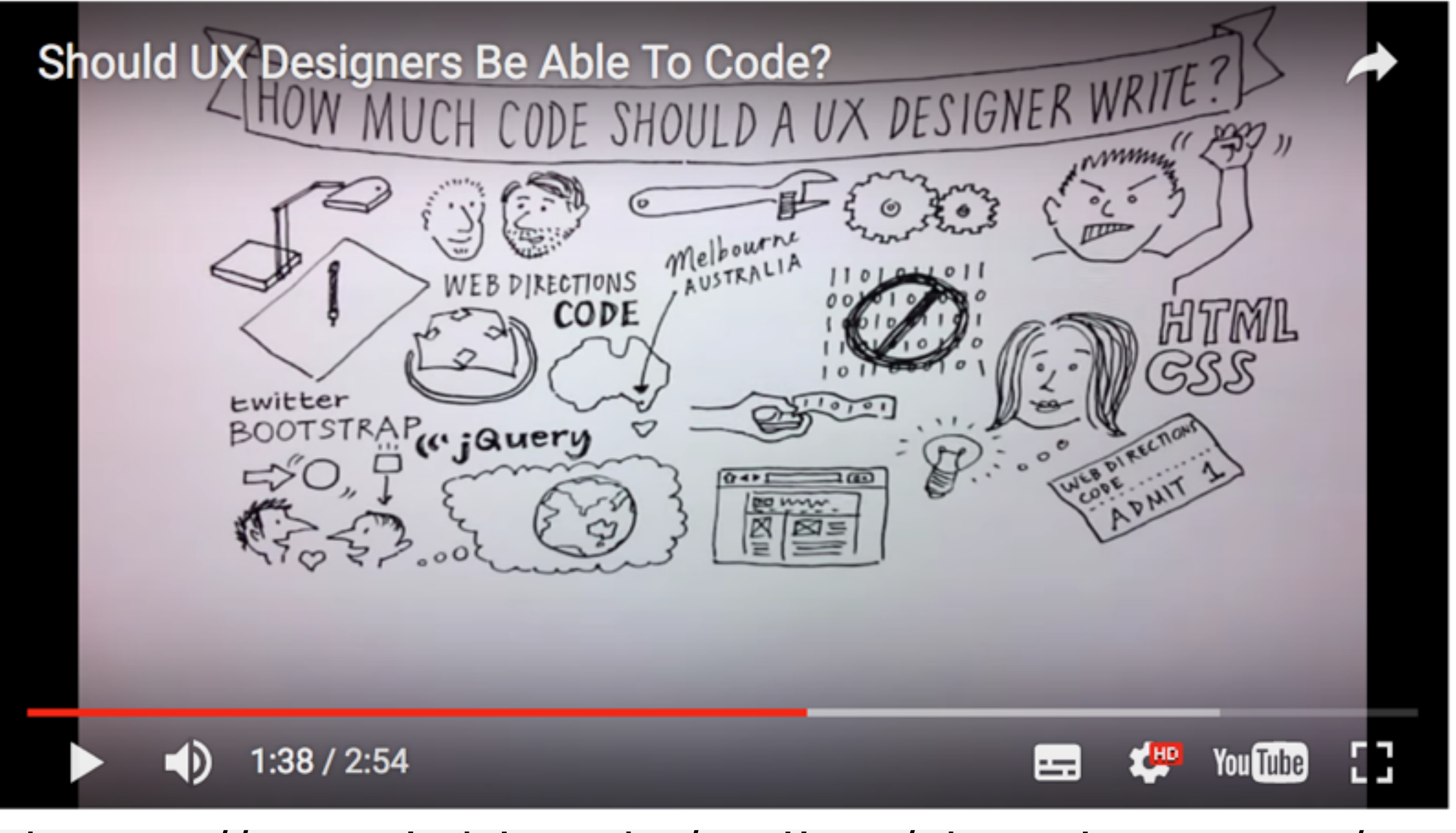

## [https://entwickler.de/online/development/7](#page-21-0) [gruende-coding-skills-designer-297235.html](https://entwickler.de/online/development/7-gruende-coding-skills-designer-297235.html)

<span id="page-21-0"></span>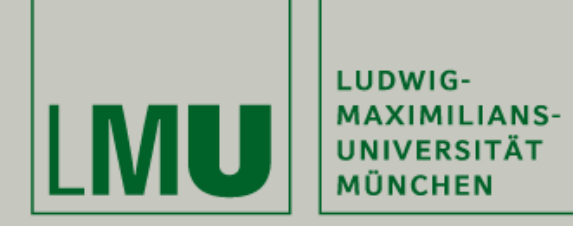

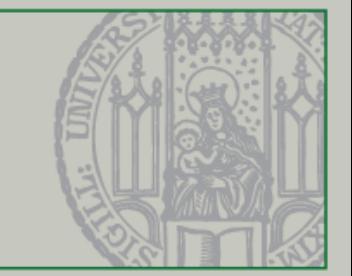

## Theorie

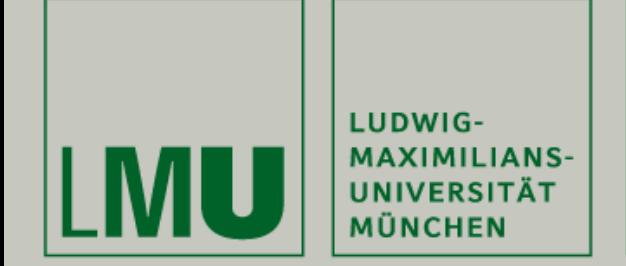

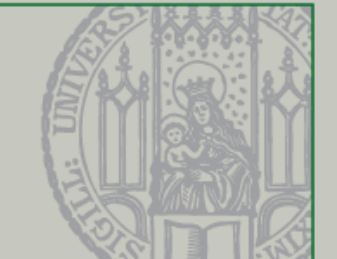

• Wie sieht Java aus?

```
public class HelloWorld {
    public static void main(String[] args) {
        for (int i = 0; i < 10; i++) {
            System.out.println(" Java is so cool! ");
        }
    ł
3
```
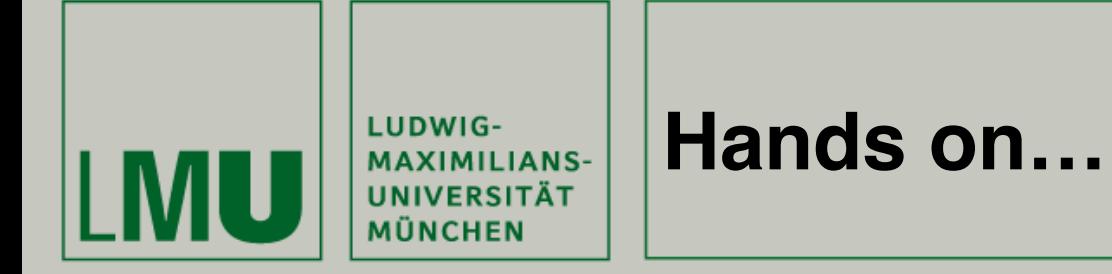

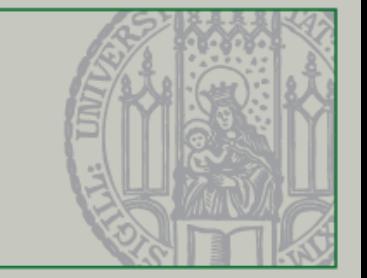

- Da Processing Java als Vorbild dient, ist es relativ leicht möglich Euer bisheriges Wissen von Processing auf Java zu übertragen…
- In Processing wird ein rot ausgefülltes Quadrat wie folgt erstellt:

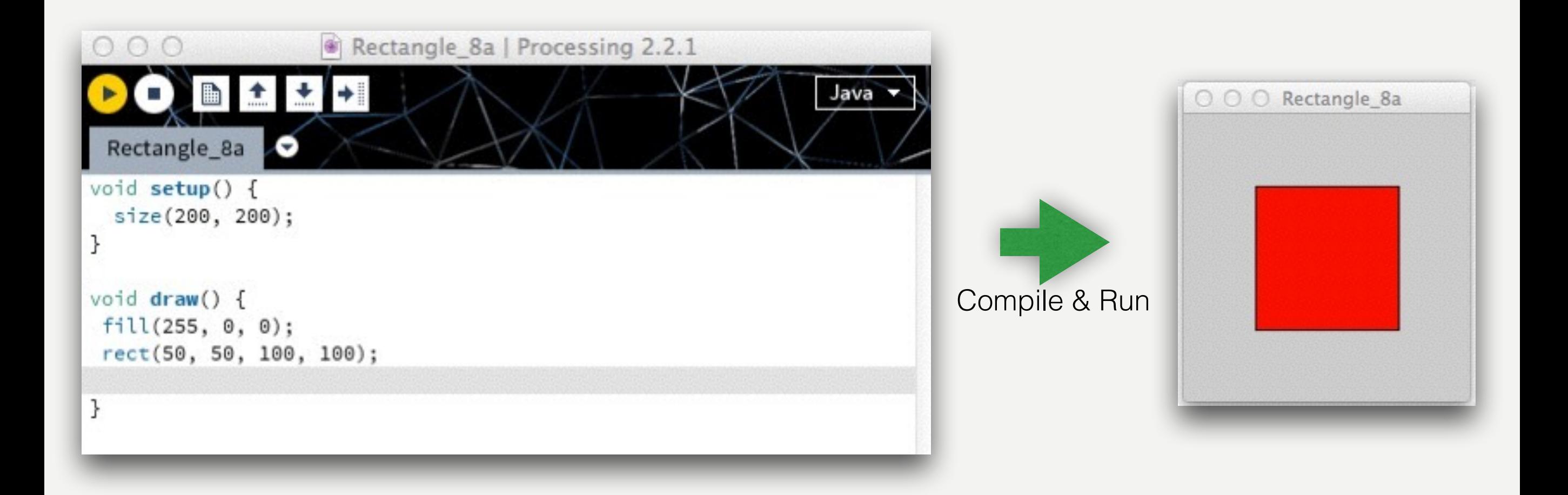

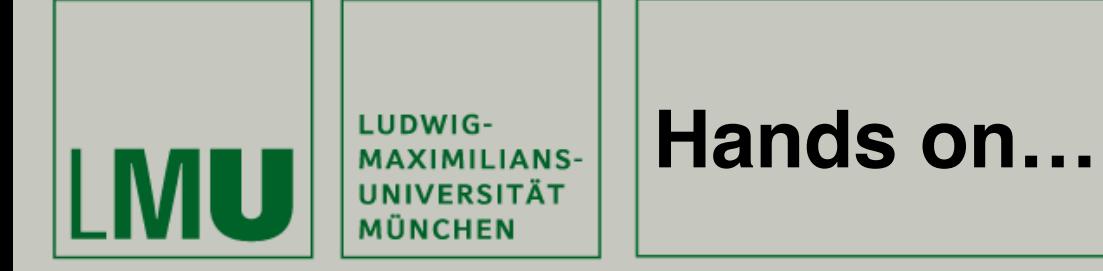

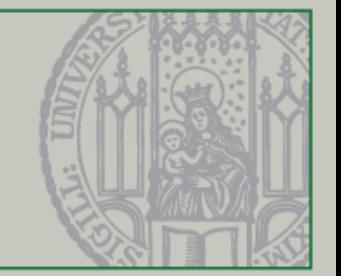

• In Java wird das gleiche Ergebnis mit etwas mehr Aufwand wie folgt erreicht:

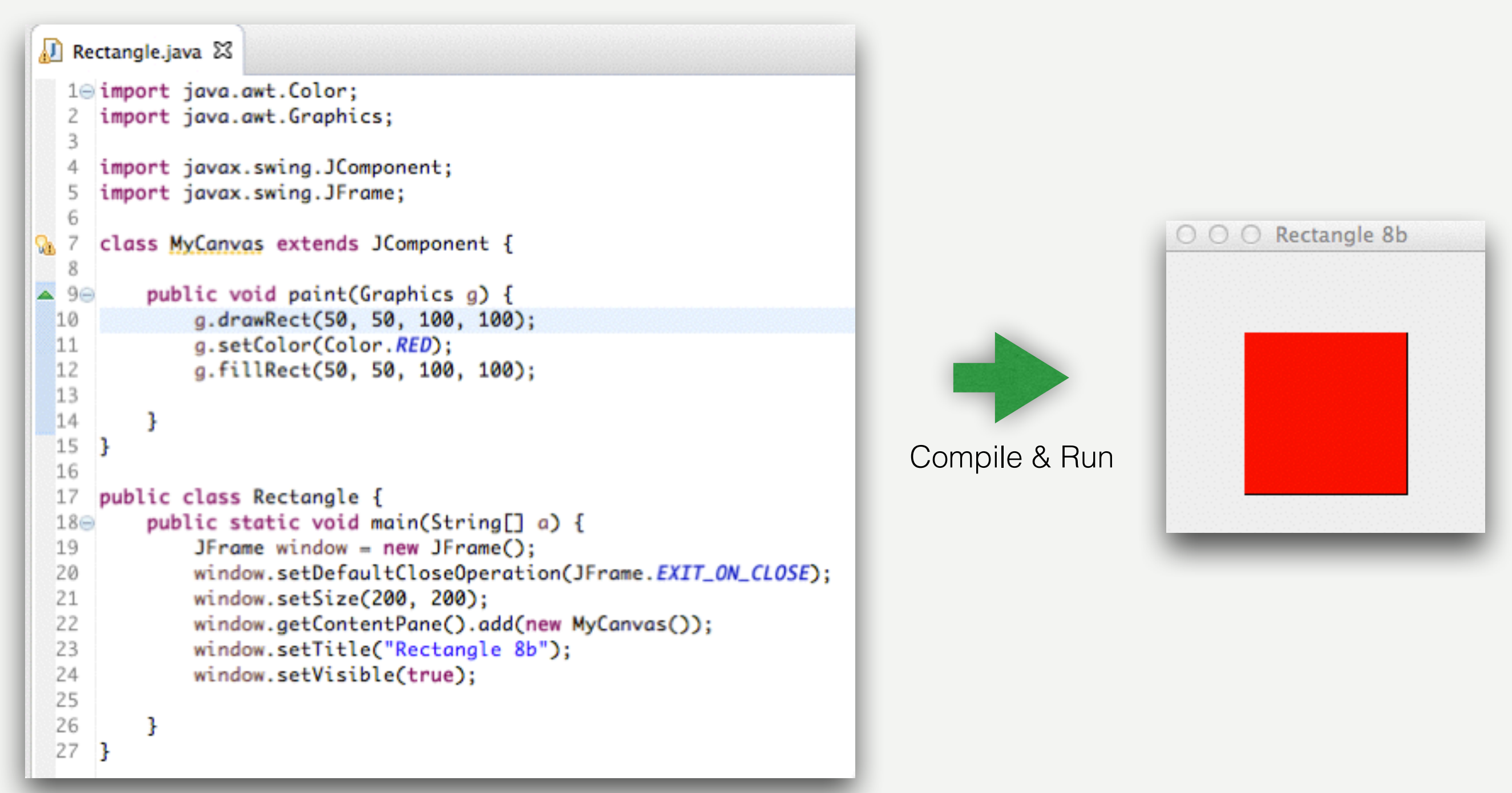

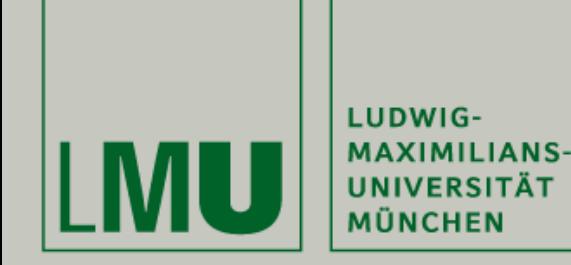

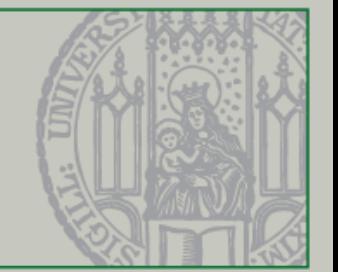

- Java ist aufwendiger als Processing, aber dafür gewinnen wir deutlich mehr Flexibilität und mehr Möglichkeiten
- Java ist plattformunabhängig, ebenso wie Processing
- Java bildet die Grundlage für sehr viele moderne Programmiersprachen (JavaScript, Processing usw.)
- Java ist *die* Programmiersprache im akademischen Umfeld und sehr verbreitet in der Industrie. Demnach: Viele (gute) Lehrbücher, Anleitungen und Tutorials im Internet
- Sehr guter Toolsupport (Hilfssoftware) für die Entwicklung von Java
- Große Anzahl an modernen Bibliotheken und Erweiterungen

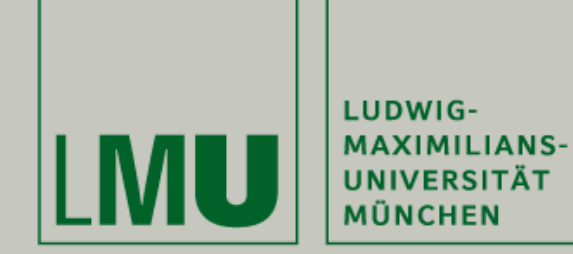

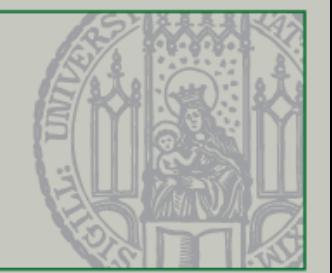

- Processing enthält bereits eine Entwicklungsumgebung (Integrated Development Environment, IDE) bei der Installation
- Für Java gibt es viele IDEs. Die verbreitetsten sind
	- Eclipse
	- NetBeans
	- IntelliJ
- Wir verwenden IntelliJ ([IntelliJ 2016 \(Community Edition\)](https://www.jetbrains.com/idea/#chooseYourEdition))

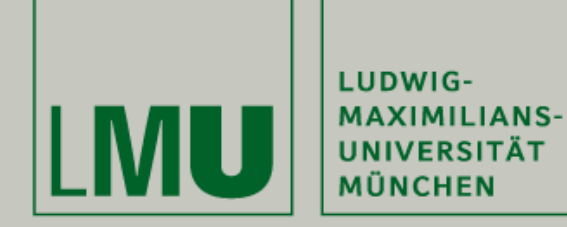

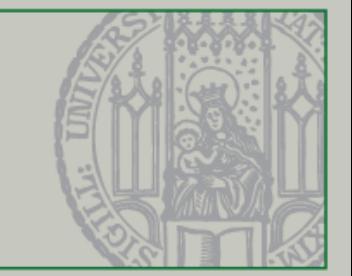

# Anwendung

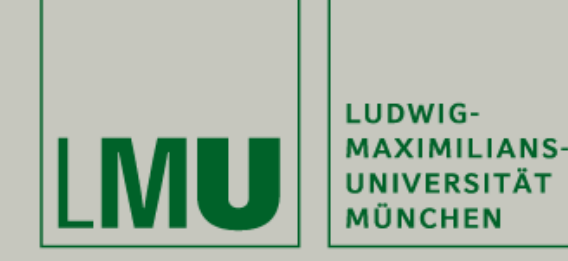

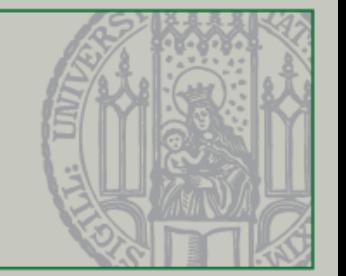

- Anleitungen zur Installation von IntelliJ / Java findet Ihr viele im Internet. Eine (unverbindliche) Auswahl gibt es hier:
	- https://www.jetbrains.com/help/idea/2016.2/installing-and-launching.html IntelliJ Installation für alle Betriebssysteme (englisch)
	- https://www.youtube.com/watch?v=M0Y0T-s\_mbQ IntelliJ Installation und "HelloWorld" für Windows

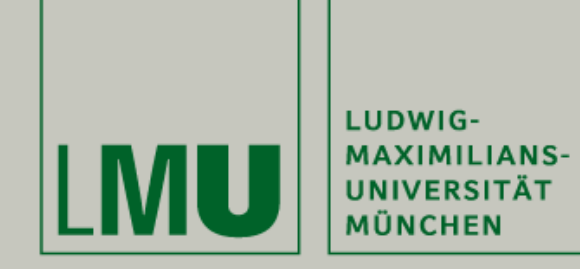

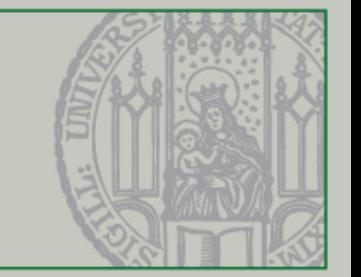

- Alle in der Vorlesung programmierten Beispiele werden Euch nach der Vorlesung zur Verfügung gestellt
- Versucht aufzupassen und/oder parallel selbst zu programmieren
- Kommentare und Erklärungen sind im Quellcode enthalten

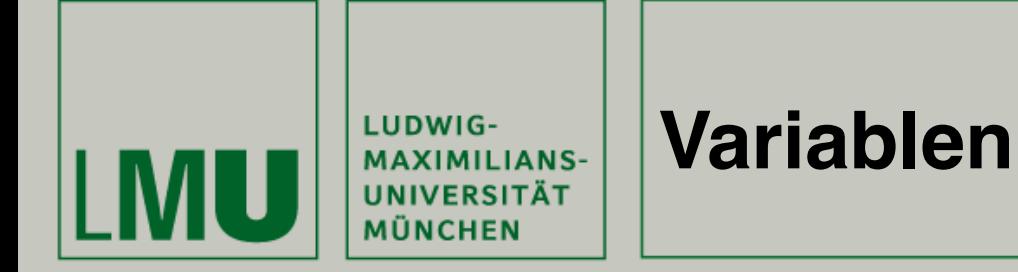

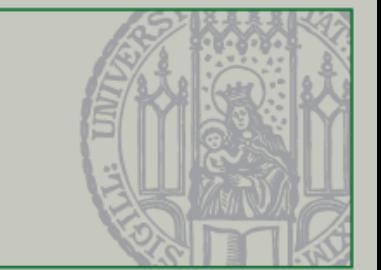

- In Processing wurden Variablen wie folgt definiert:
- **int** begin\_x = 15; //Integer-Variable **int** begin\_ $y = 25$ ; **int** end\_ $x = 70$ ;  $int end_y = 90;$
- Ausgabe: *line(begin\_x, begin\_y, end\_x, end\_y);*

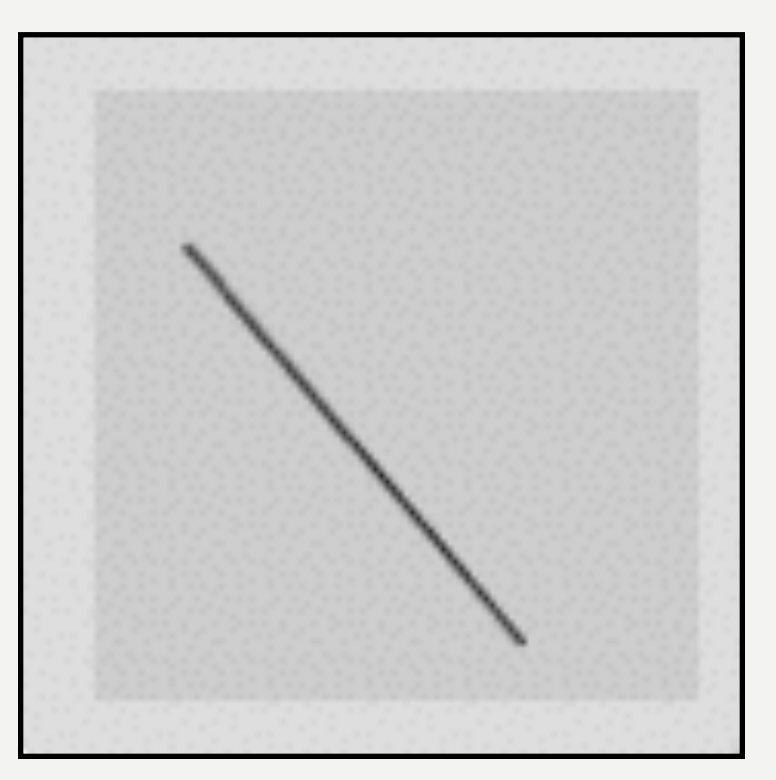

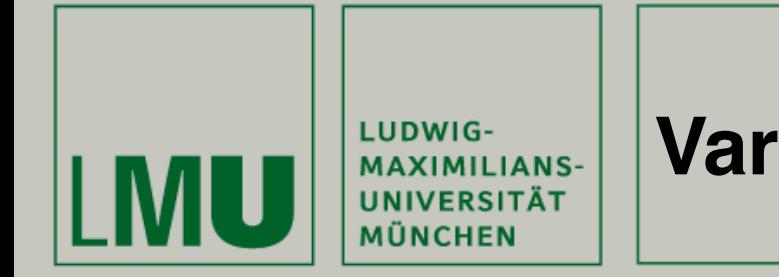

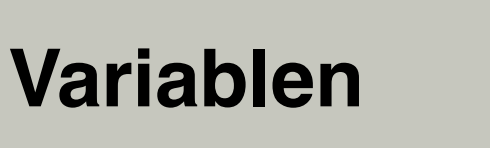

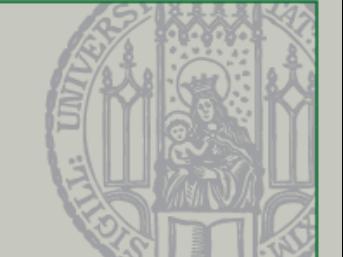

- In Java sieht es ganz ähnlich aus:
- **int** begin\_ $x = 15$ ; //Integer-Variable **int** begin\_ $y = 25$ ; **int** end\_ $x = 70$ ; **int** end\_y =  $90$ ;
- Ausgabe: *Graphics.drawLine(20, 100, 120, 100);*

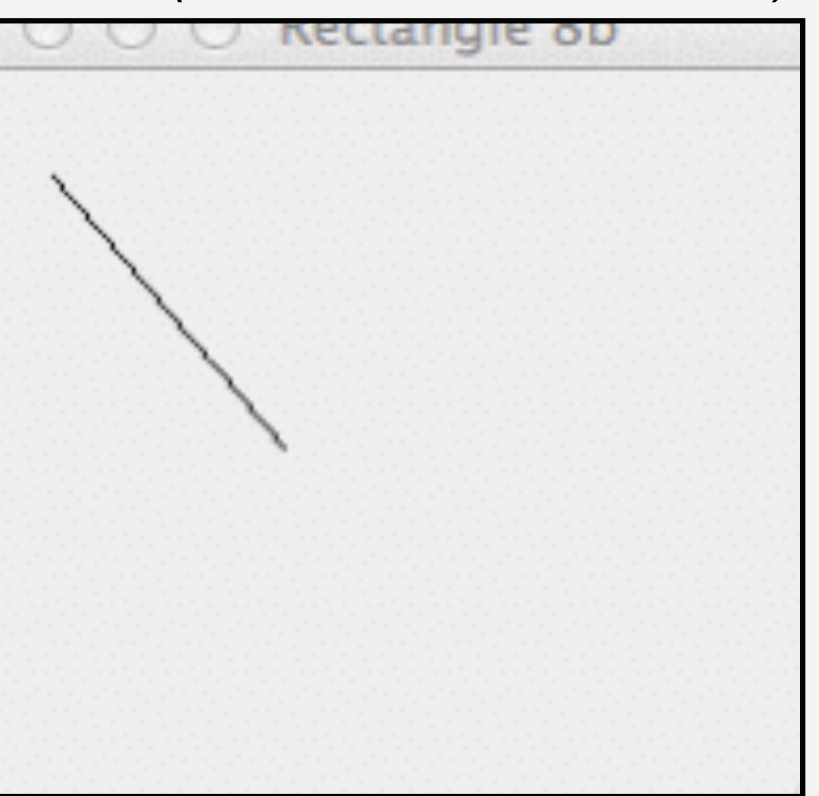

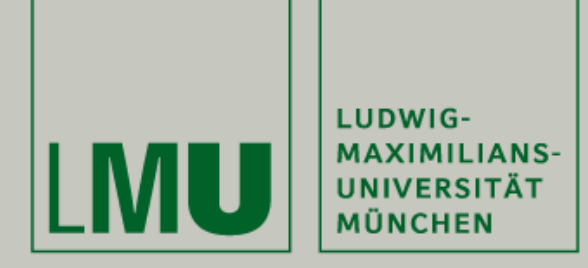

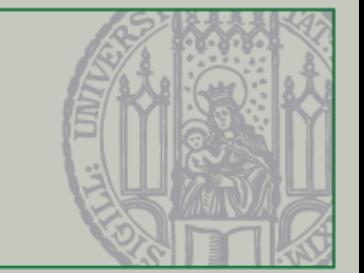

• Ganze Zahlen

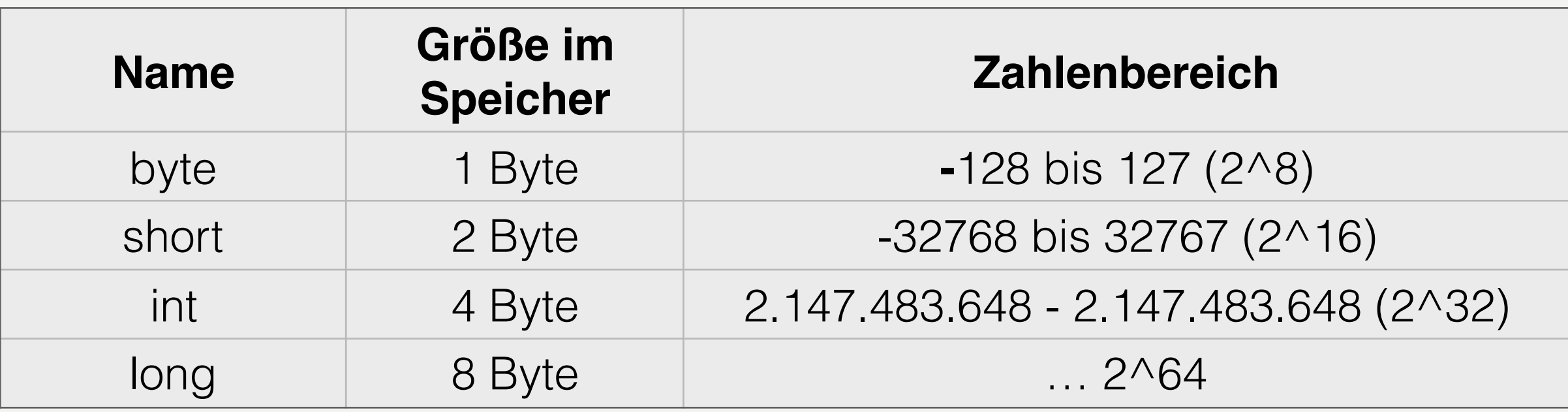

#### • Gleitkommazahlen

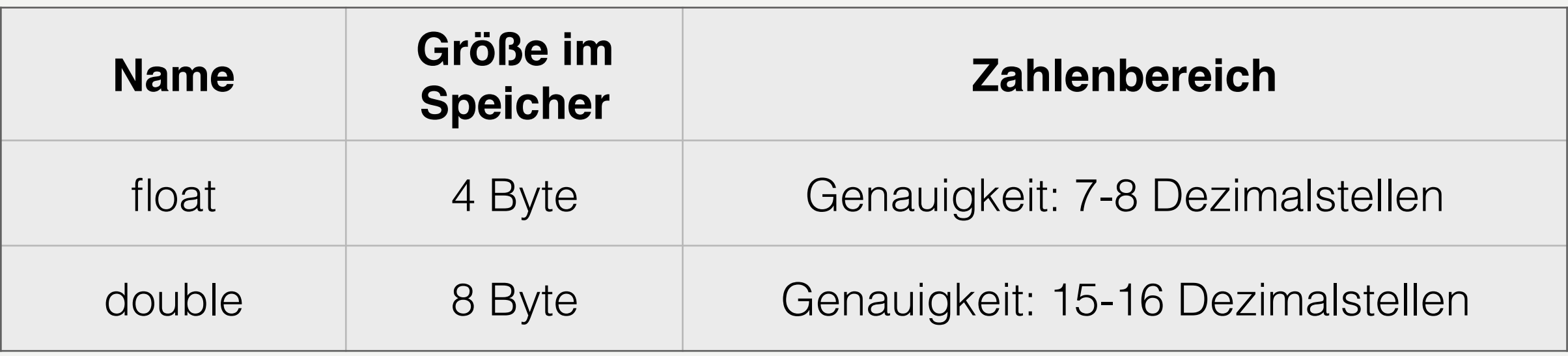

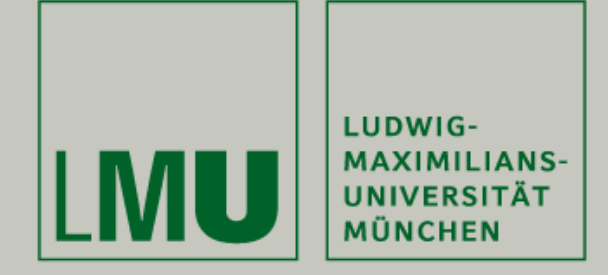

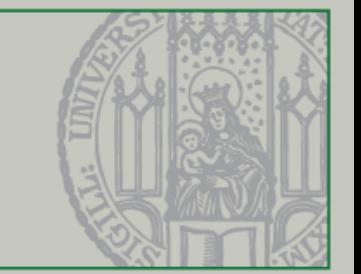

- Java verwaltet seine Variablen in zwei Speicherbereichen
	- **• Stack** (Einfache Datentypen wie int, float)
	- **• Heap** (Komplexe Datentypen wie Objekte)

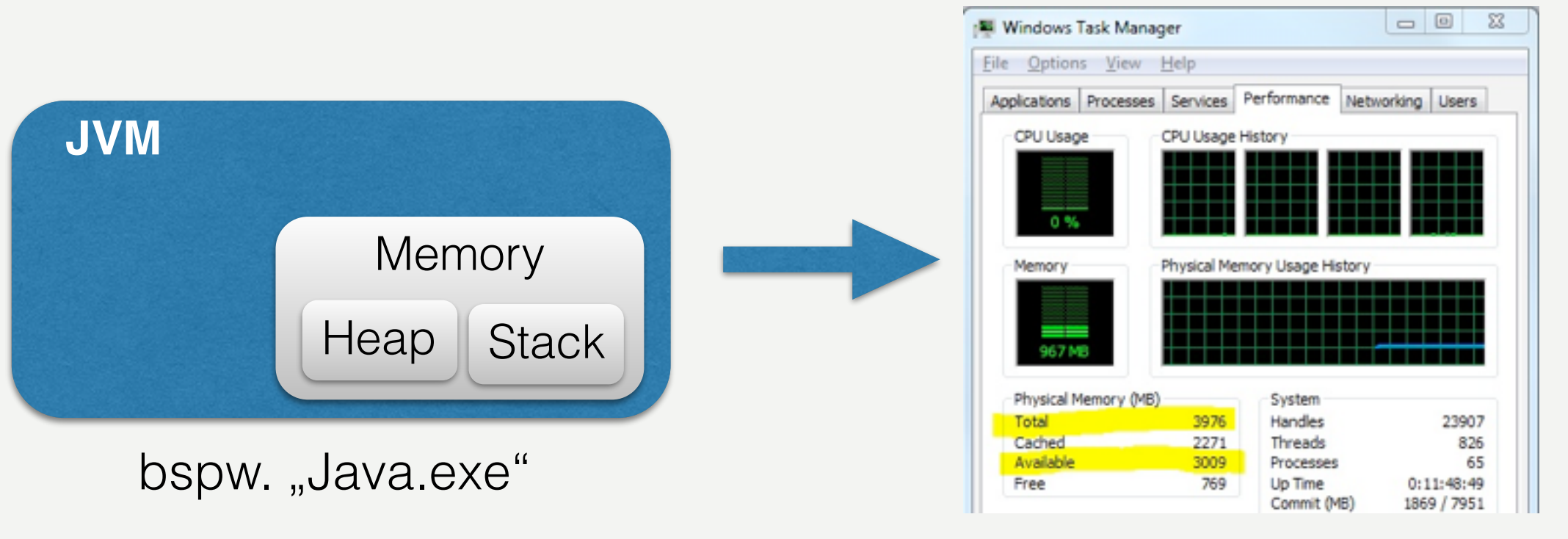

Windows Speichermanagement

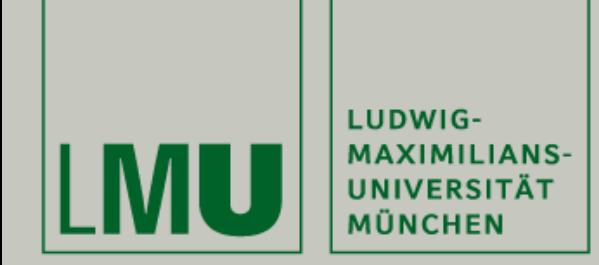

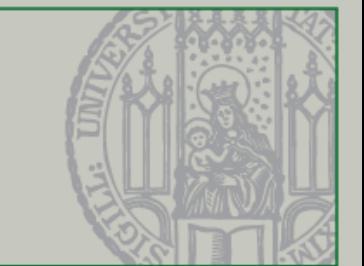

- Der besondere Datentyp String (Zeichenketten)
- Strings sind Zeichenketten, die aus Buchstaben, Zahlen und Sonderzeichen bestehen können
- Darstellung durch Anführungszeichen
- Beispiel: String myString = "Java is so cool!"; Ausgabe: Java is so cool!
- Besonderheit: Zeilenumbruch mit "\n" String myString = "Java is \n so cool!"; Ausgabe: Java is so cool!

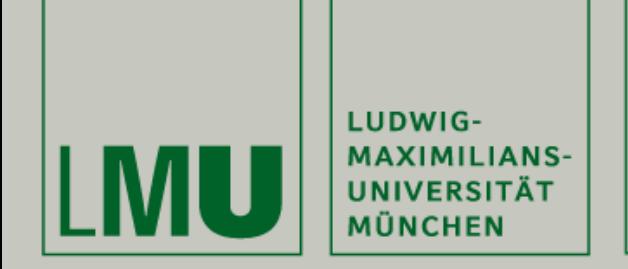

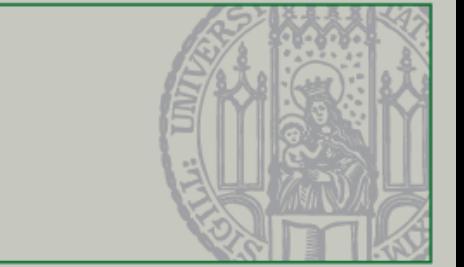

**• Zuweisungen und Operationen** (ähnlich zu Processing)

```
1 public class General {
 2
 3epublic static void main(String[] args) {
            double d = 3.14; // Achtung! Komma ist der Punkt
 4
 5
            int zahl_1 = 30;
 6
            int zahl_2 = 50;
 \overline{\mathcal{C}}int ergebnis = <math>zahl_1 + zahl_2</math>;8
            System.out.println("Das Ergebnis lautet: " + ergebnis);
9
10
            String myString = "Hi there!";
11
            System.out.println(myString);
12\mathbf{R}13
1415 \}16
```
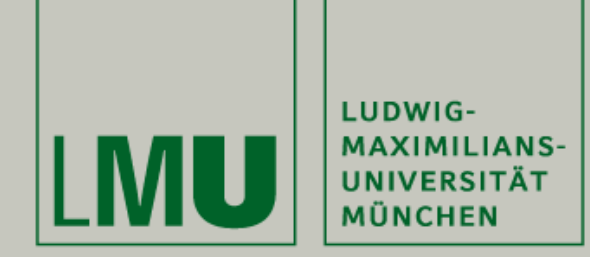

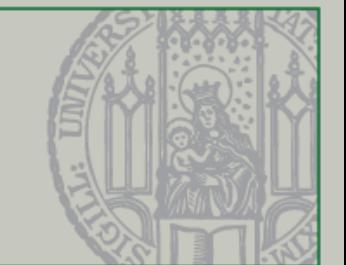

**• If / else**

```
public class Kontrollstrukturen_If {
1
\overline{2}3<sub>°</sub>public static void main(String[] args) {
\overline{4}int age = 16;
5
            if (age < 18) { //Wenn Alter unter 18 Jahren
6
                 System.out.println("Ey! Du kommst hier net rein!");
\overline{7}} else { //Wenn Alter über 18 Jahren
8
                 System.out.println("Willkommen! :-)");
9
            }
10
L1L2L3 }
```
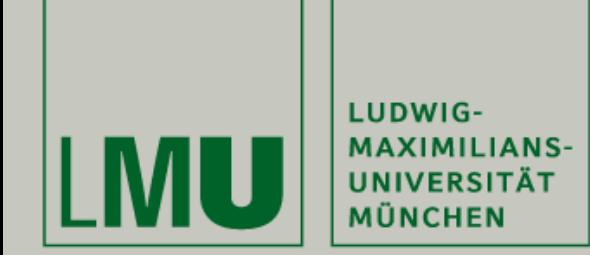

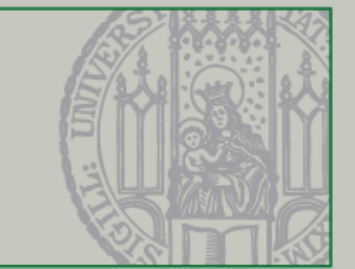

**•** *While* **und** *For***-Schleifen**

```
1 public class Loop \{public static void main(String[] args) {
2\text{e}boolean isInteresting = true;
3
           while (isInteresting) {// solange es interessant ist
4
5
               System.out.println("That's so interesting!");
6
\overline{7}for (int i = 0; i < 10; i++) { // zehn mal durchlaufen
8
               System.out.println("Aktueller Schleifendurchlauf:" + i);
9
           }
10
11
12 }
```
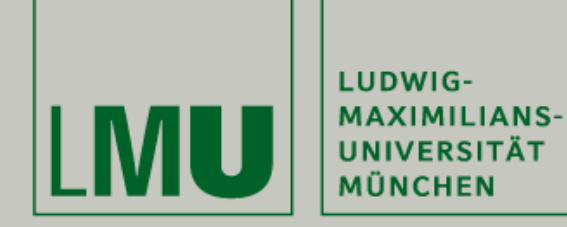

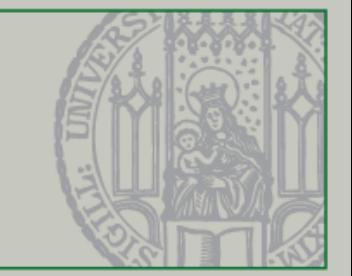

# Verknüpfung

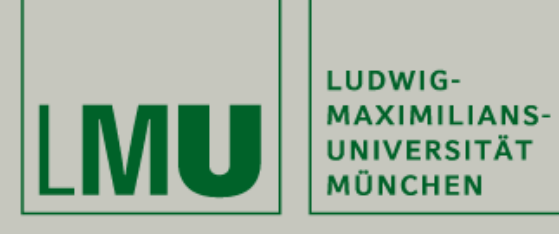

#### **Direct Feedback - Socrative**

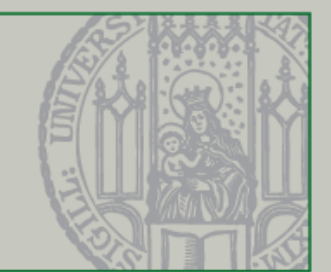

## **Quiztime :-)**

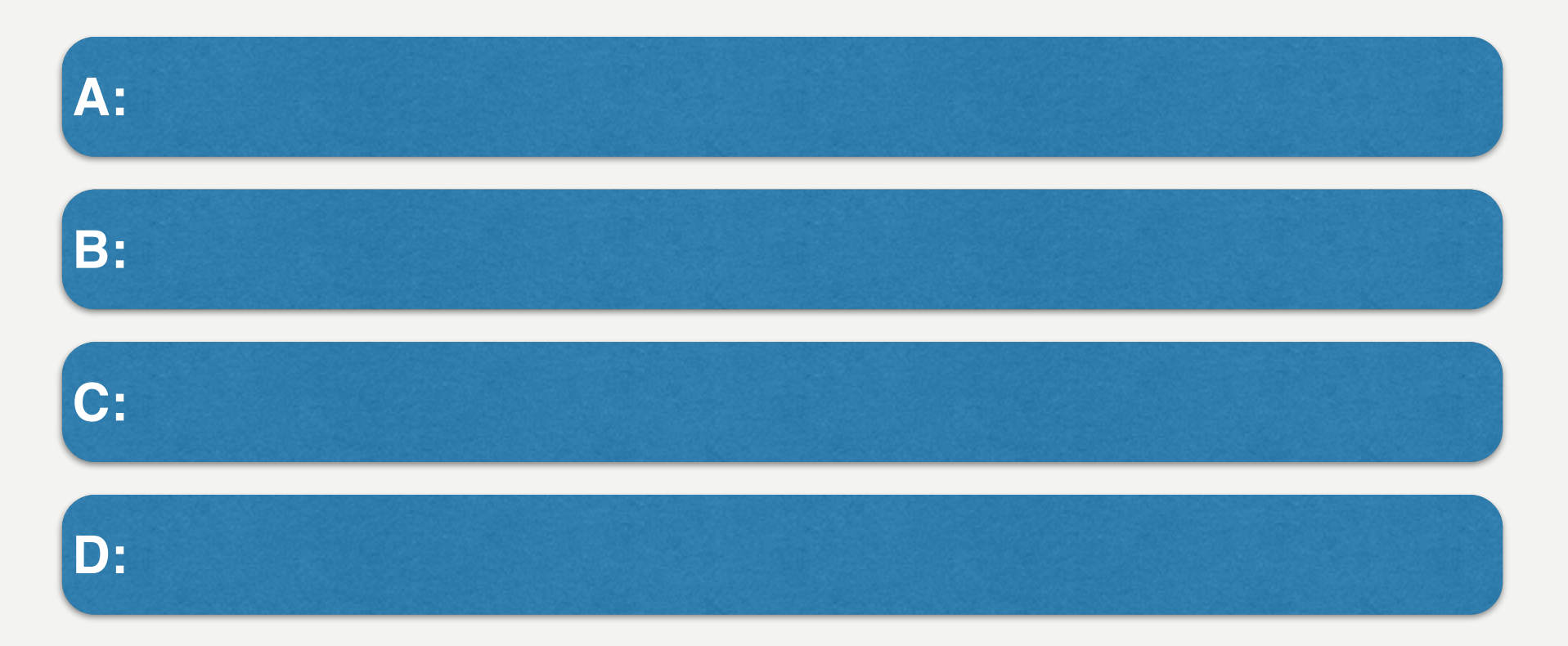

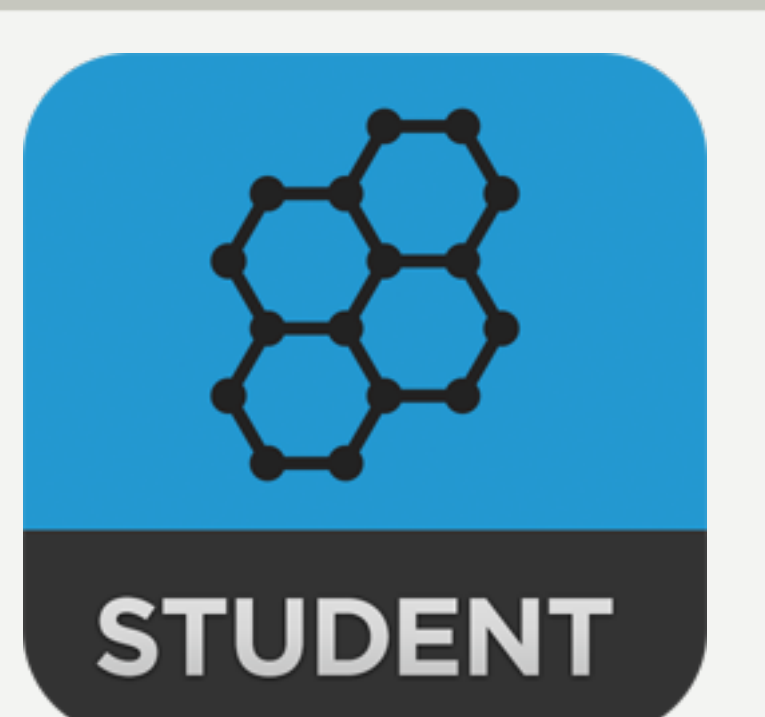

## *MSMJ0KRQ*

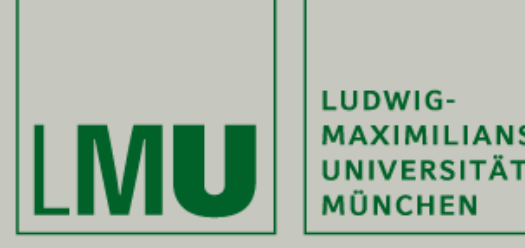

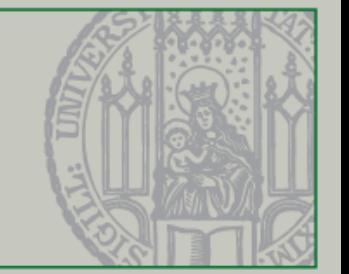

#### **Quiz: Was ist IntelliJ und wofür verwenden wir es?**

**A: IntelliJ ist auch eine Programmiersprache und wir verwenden es nicht**

**B: IntelliJ ist eine Entwicklungsumgebung, mit der wir Java programmieren**

**C: So etwas gibt es nicht!**

**D: IntelliJ ist die Laufzeitumgebung, ohne die Java nicht funktionieren würde**

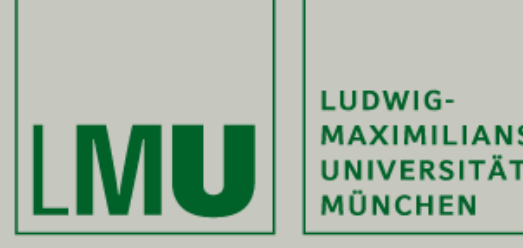

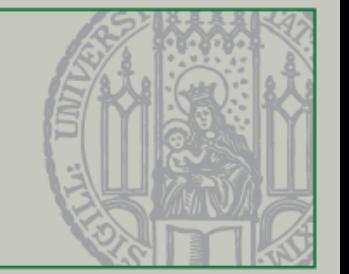

#### **Quiz: Was ist IntelliJ und wofür verwenden wir es?**

**A: IntelliJ ist auch eine Programmiersprache und wir verwenden es nicht**

**B: IntelliJ ist eine Entwicklungsumgebung, mit der wir Java programmieren**

**C: So etwas gibt es nicht!**

**D: IntelliJ ist die Laufzeitumgebung, ohne die Java nicht funktionieren würde**

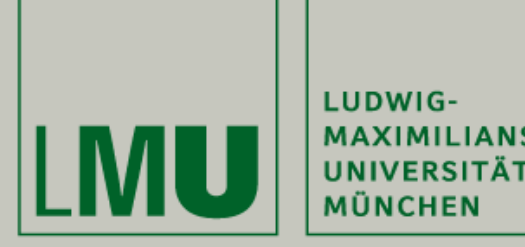

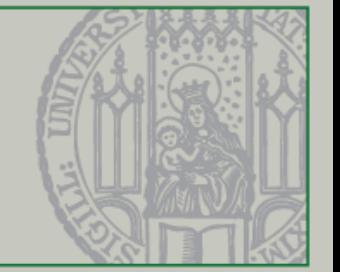

### **Quiz: Welche der folgenden Aussagen über Java und Processing sind richtig?**

**A: Java ist eine Programmiersprache und Processing nicht**

**B: Beides sind Programmiersprachen, jedoch ist Java komplexer**

**C: Java und Processing sind das gleiche**

**D: Processing ist eine Verbesserung/Weiterentwicklung von Java**

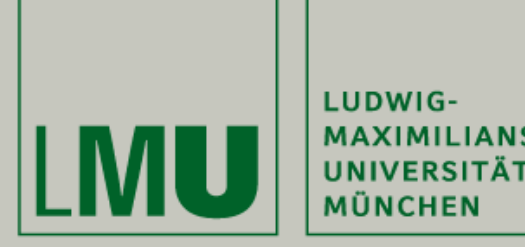

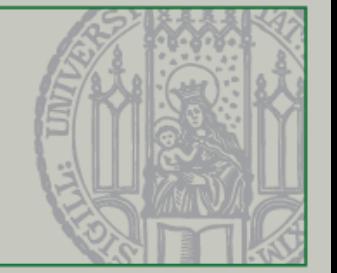

### **Quiz: Welche der folgenden Aussagen über Java und Processing sind richtig?**

**A: Java ist eine Programmiersprache und Processing nicht**

**B: Beides sind Programmiersprachen, jedoch ist Java komplexer**

**C: Java und Processing sind das gleiche**

**D: Processing ist eine Verbesserung/Weiterentwicklung von Java**

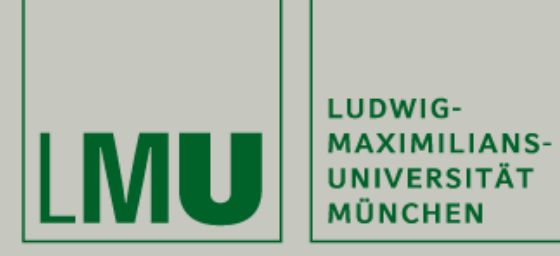

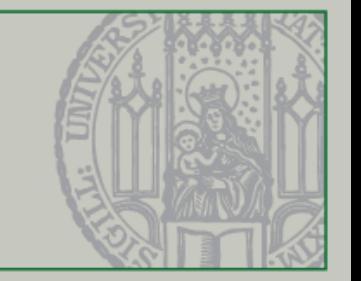

### **Quiz: Wie oft wird die folgende Schleife durchlaufen?**

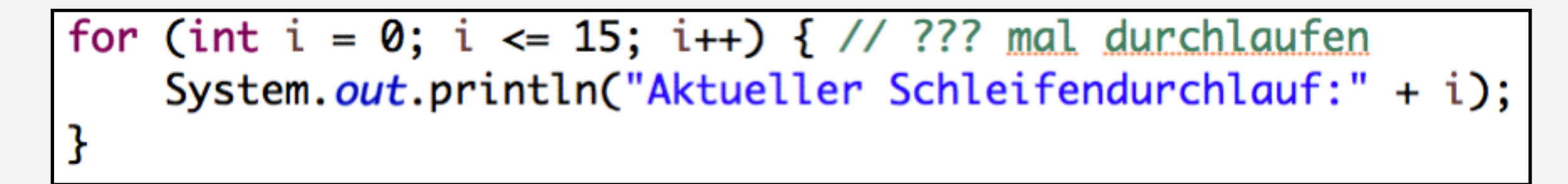

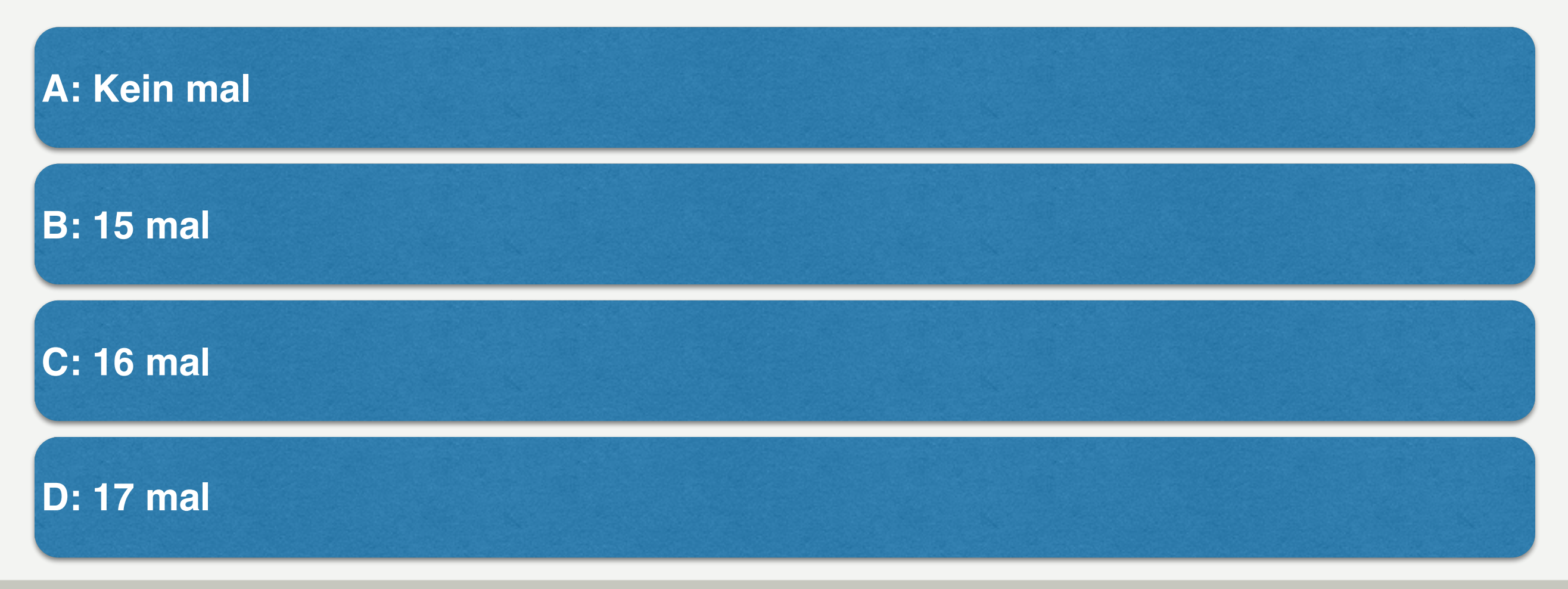

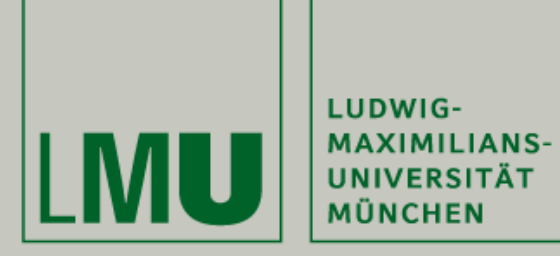

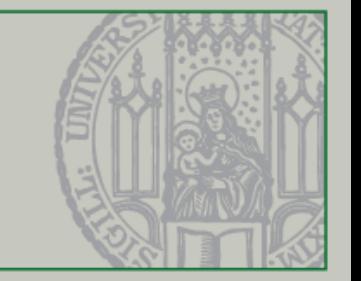

### **Quiz: Wie oft wird die folgende Schleife durchlaufen?**

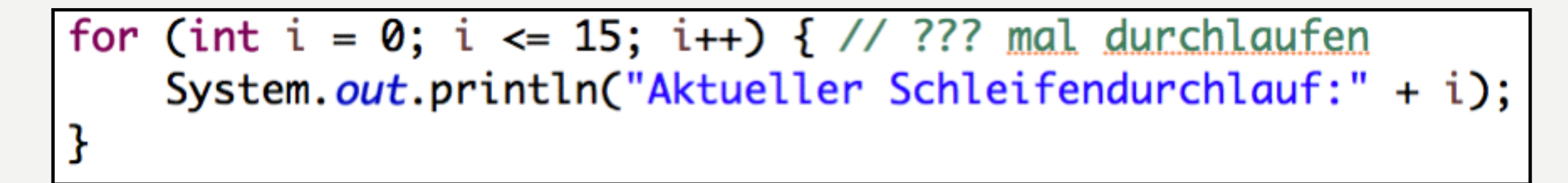

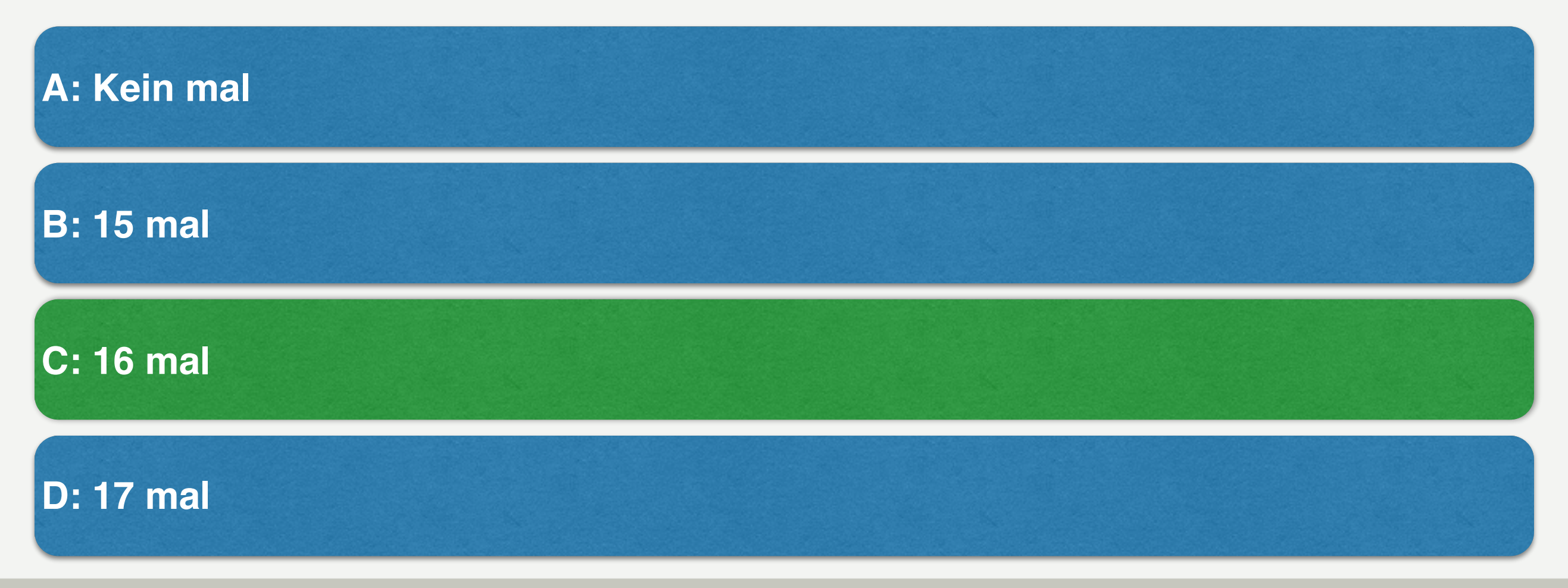

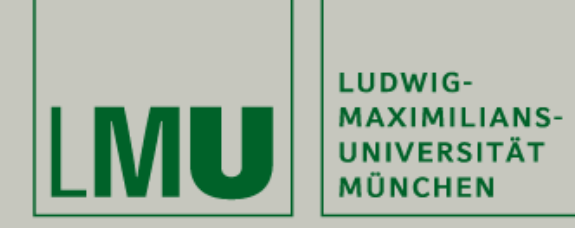

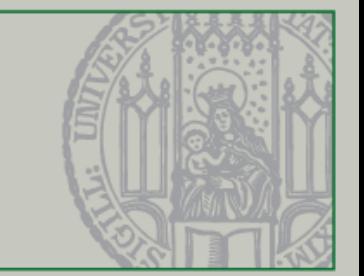

## Ausblick

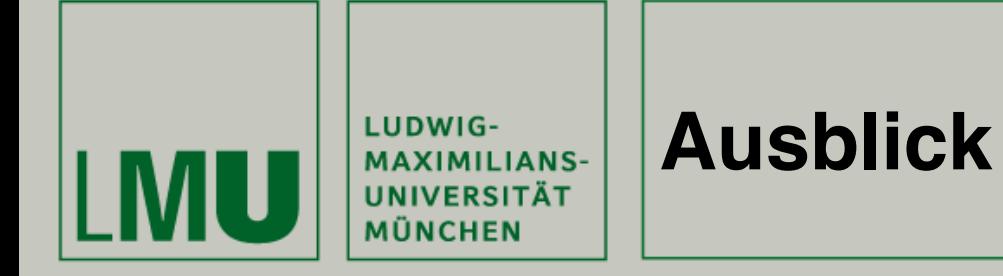

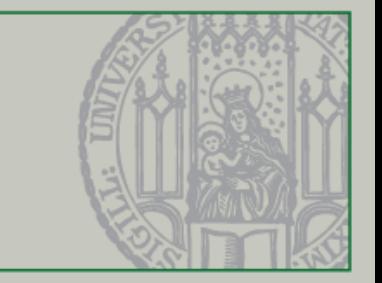

- Die kommenden Übungen dienen als "Beratungsstunde"
- Besucht die Übungen und bearbeitet die Übungsaufgaben dort
- Der Verzug zwischen Vorlesung und Übung wird damit reduziert

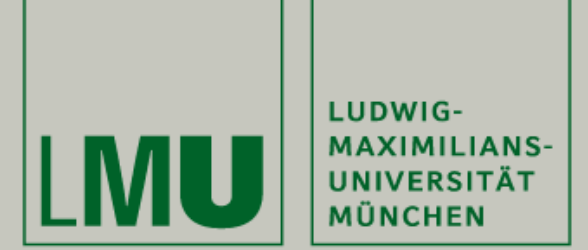

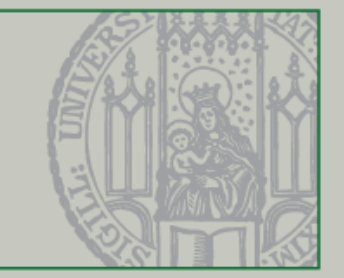

- Das nächste Übungsblatt enthält Aufgaben zum Einstieg in Java
- Löst diese Aufgaben im Team

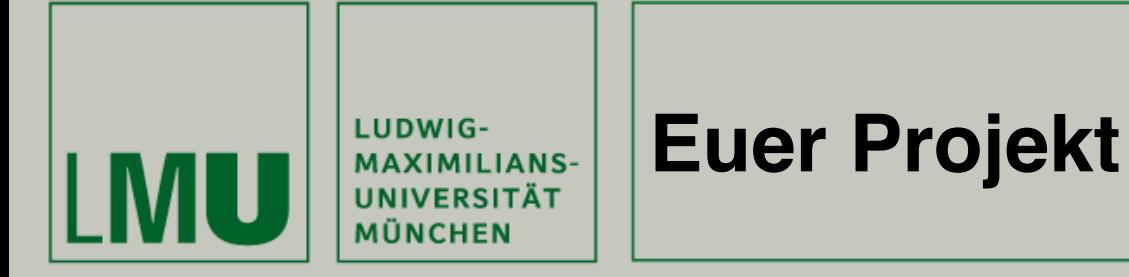

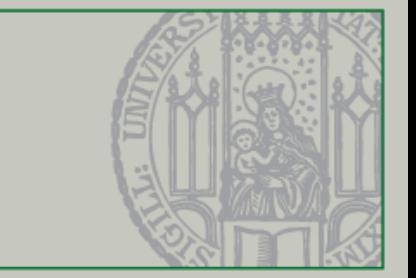

- Nach einer Eingewöhnungsphase in Java, werdet ihr in den Übungen Stück für Stück das Spiel "Pong" entwickeln
- Komplexe Codefragmente werden von uns zur Verfügung gestellt
- Nach der letzten Übungsstunden wird die "Musterlösung" bekannt veröffentlicht
- Für alle, die "Pong" nicht kennen: <https://www.youtube.com/watch?v=ZmrJ3OBmfBM>

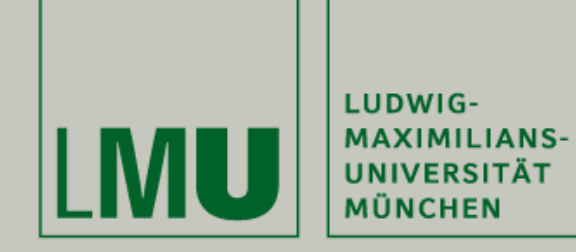

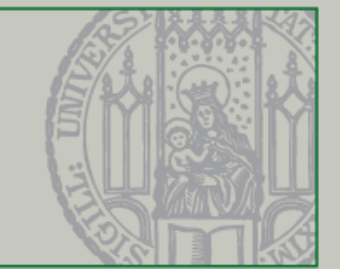

• Eine Empfehlung eurer Vorgänger

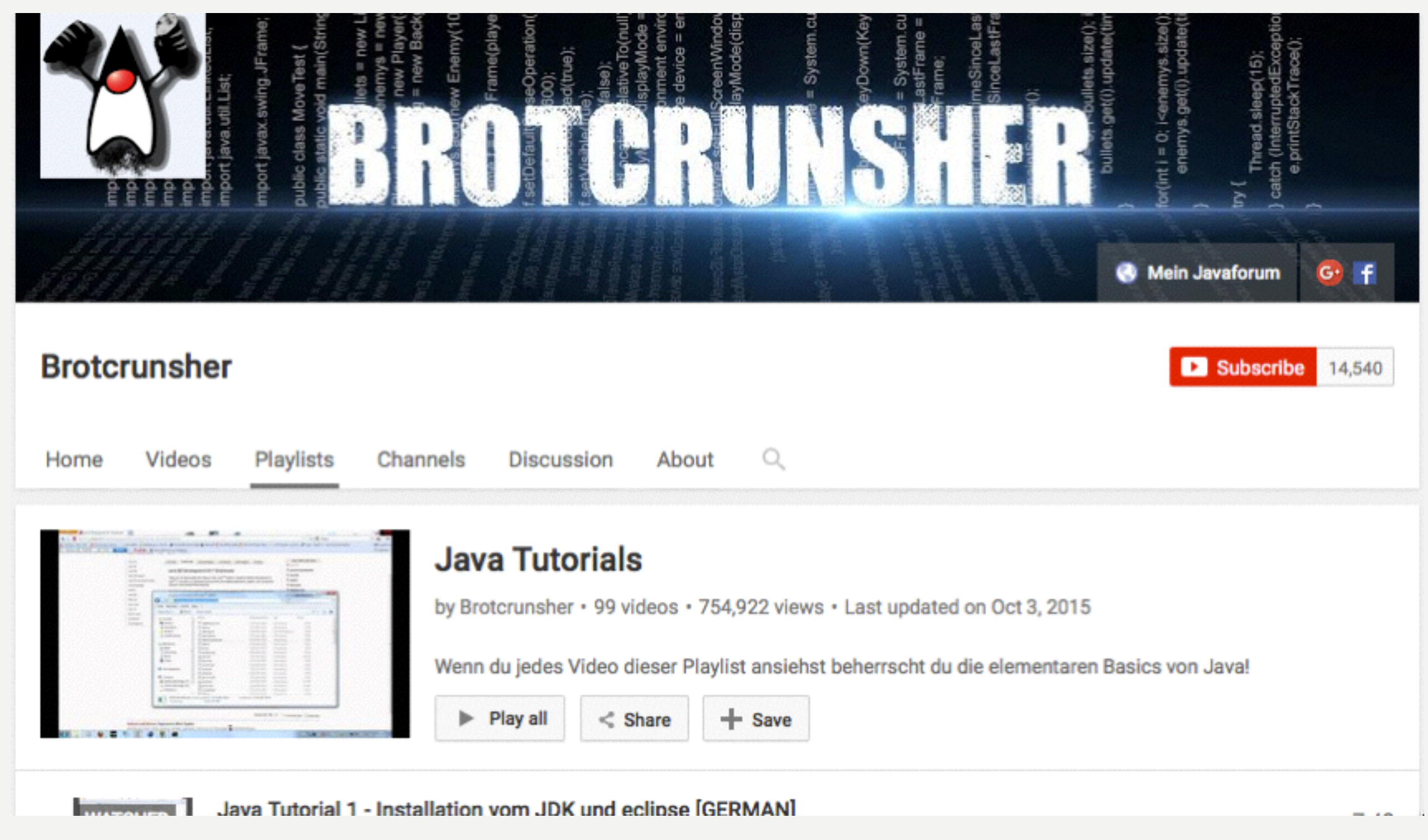

#### <https://www.youtube.com/playlist?list=PL71C6DFDDF73835C2>

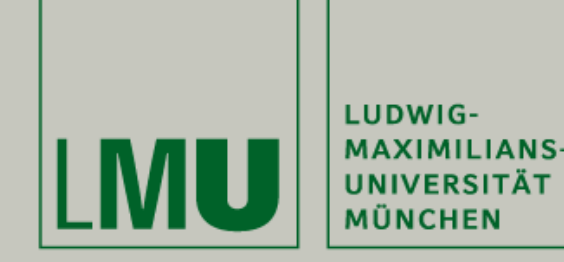

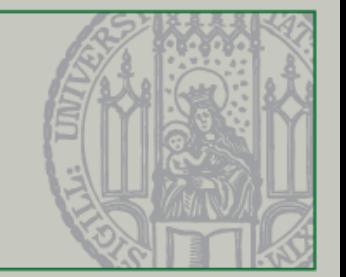

- Bevor Ihr IntelliJ verwenden könnt, *müsst* Ihr Euch die Java Laufzeitumgebung für Entwickler installieren (Java JDK; Java Development Kit)
- [http://www.oracle.com/technetwork/java/javase/](http://www.oracle.com/technetwork/java/javase/downloads/jdk8-downloads-2133151.html) downloads/jdk8-downloads-2133151.html
- Verwendet dabei die zu diesem Zeitpunkt aktuelle Version 8u111

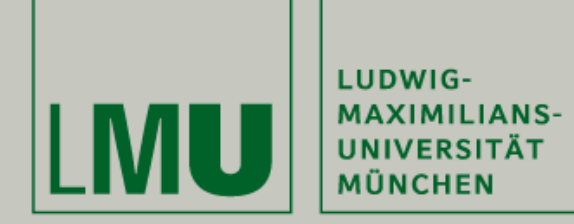

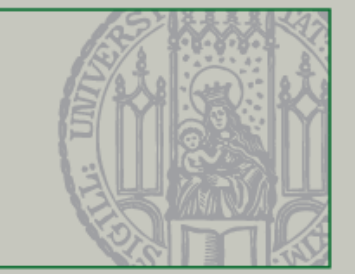

## Fragen?

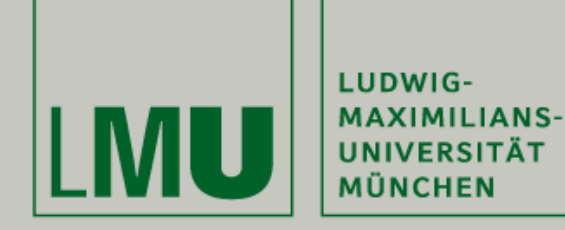

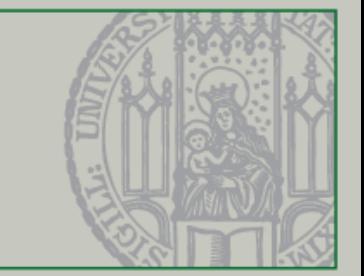

## Vielen Dank für Eure Zeit!